# МИНИСТЕРСТВО ОБРАЗОВАНИЯ МОСКОВСКОЙ ОБЛАСТИ Государственное бюджетное профессиональное образовательное учреждение Московской области «Электростальский колледж»

УТВЕРЖДАЮ<br>Зам. Auperciopa по УР a И.В. Краснобельмова

« 31 » августа 2020г.

# Комплект контрольно-оценочных средств

# по дисциплине ПД.02 Информатика

по программе

подготовки квалифицированных рабочих и служащих

# 43.01.02 Парикмахер

Разработчик: Преподаватель Рассолова Наталья Алексеевна

г.о. Электросталь, 2020 год

## **I. Паспорт комплекта контрольно-оценочных средств**

Комплект контрольно-оценочных средств (далее – КОС) разработан на основе Примерной основной образовательной программы среднего общего образования, одобренной решением федерального учебно-методического объединения по общему образованию (Протокол № 2/16-з от 28 июня 2016 г.).

# **1. 1. Область применения комплекта контрольно-оценочных средств**

Контрольно-оценочные средства (КОС) предназначены для контроля и оценки образовательных достижений обучающихся, освоивших программу учебной дисциплины Информатика.

КОС включают контрольные материалы для проведения текущего контроля и промежуточной аттестации в форме зачёта.

# **Формы промежуточной аттестации по учебной дисциплине**

#### **Таблица 1**

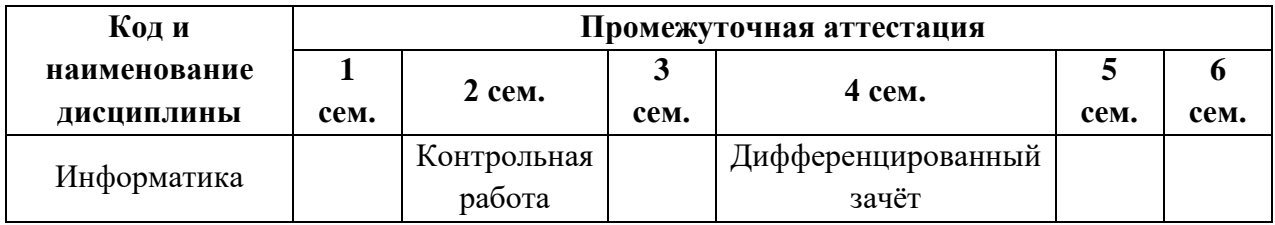

### **II. Результаты освоения дисциплины, подлежащие проверке**

У1. Оценивать достоверность информации, сопоставляя различные источники.

У2. Распознавать информационные процессы в различных системах.

У3. Использовать готовые информационные модели, оценивать их соответствие реальному объекту и целям моделирования.

У4. Осуществлять выбор способа представления информации в соответствии с поставленной задачей.

У5. Иллюстрировать учебные работы с использованием средств информационных технологий.

У6. Создавать информационные объекты сложной структуры, в том числе гипертекстовые.

У7. Соблюдать правила техники безопасности и гигиенические рекомендации при использовании средств ИКТ.

З1. Различные подходы к определению понятия «информация».

З2. Методы измерения количества информации: вероятностный и алфавитный. Знать единицы измерения информации.

З3. Назначение и виды информационных моделей, описывающих реальные объекты или процессы.

З4. Использование алгоритма как способа автоматизации деятельности.

ОК 1. - Понимать сущность и социальную значимость своей будущей профессии, проявлять к ней устойчивый интерес.

ОК 2. - Организовывать собственную деятельность, выбирать типовые методы и способы выполнения профессиональных задач, оценивать их эффективность и качество.

ОК 3. - Принимать решения в стандартных и нестандартных ситуациях и нести за них ответственность.

ОК 4. - Осуществлять поиск и использование информации, необходимой для эффективного выполнения профессиональных задач, профессионального и личностного развития.

ОК 5. - Использовать информационно-коммуникационные технологии в профессиональной деятельности.

ОК 6. - Работать в коллективе и в команде, эффективно общаться с коллегами, руководством, потребителями.

ОК 7. - Использовать информационные технологии в профессиональной деятельности.

.

Формой аттестации по учебной дисциплине является *дифференцированный зачет.*

2.1. В результате аттестации по учебной дисциплине осуществляется комплексная проверка следующих умений и знаний, а также динамика формирования общих компетенций:

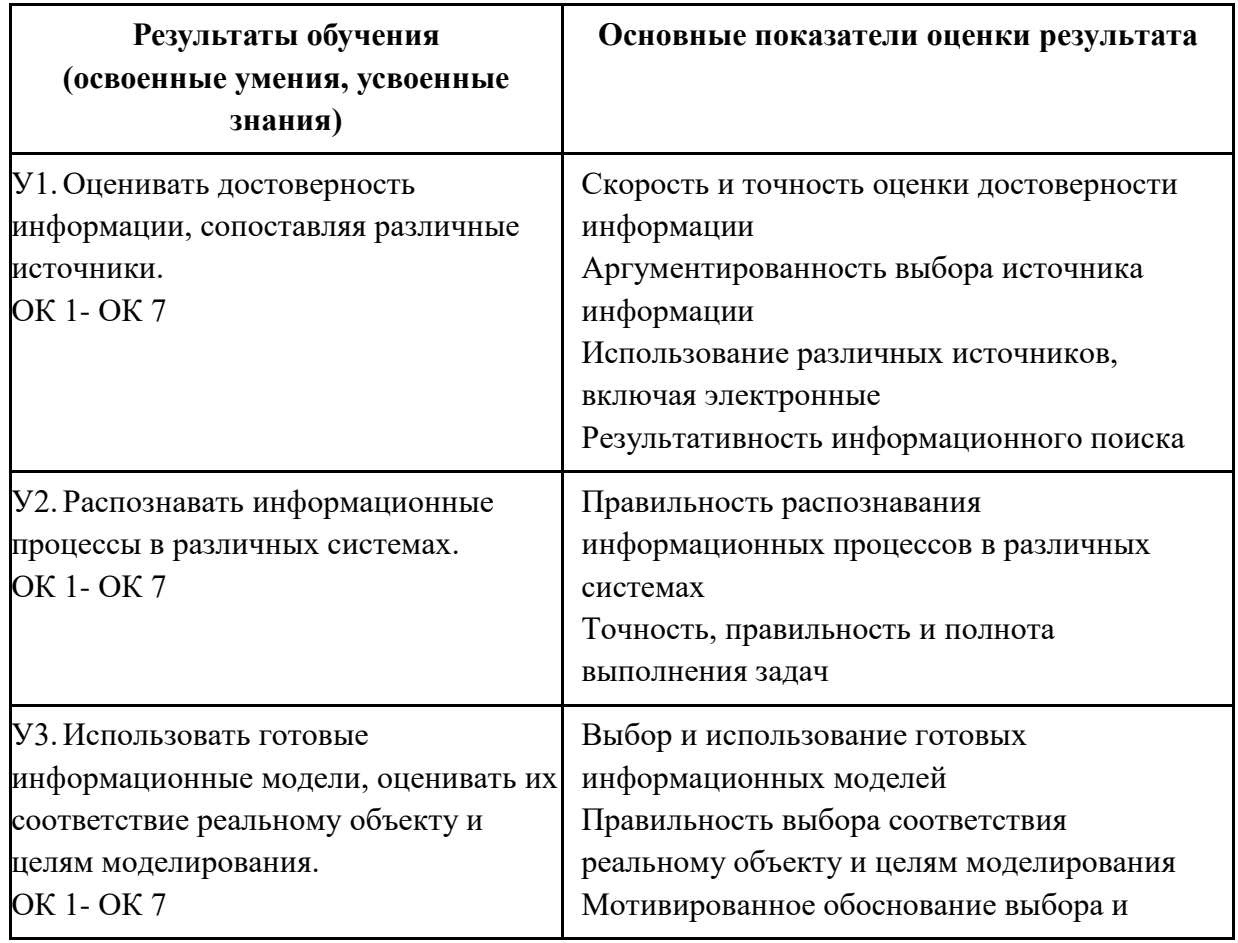

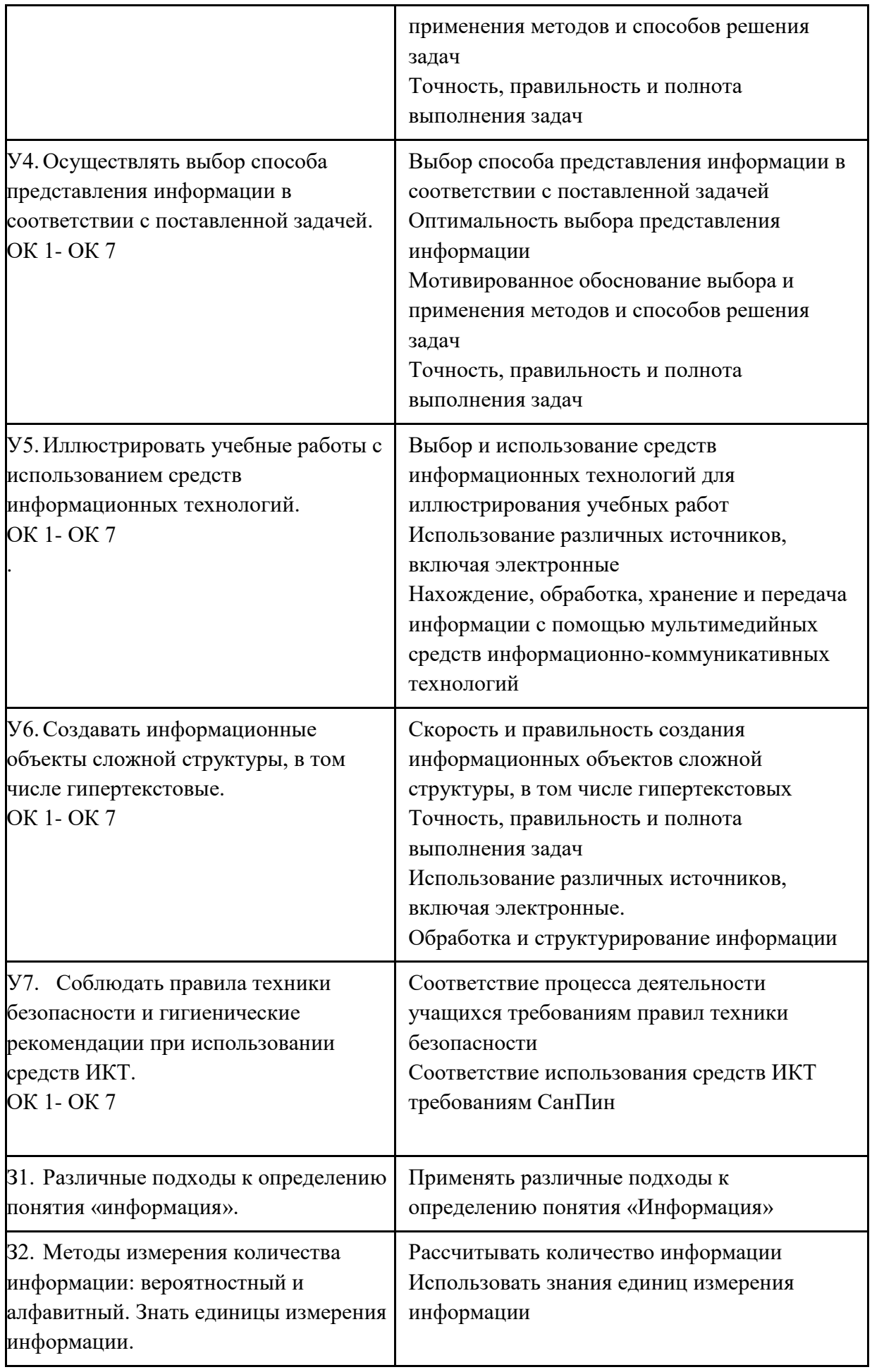

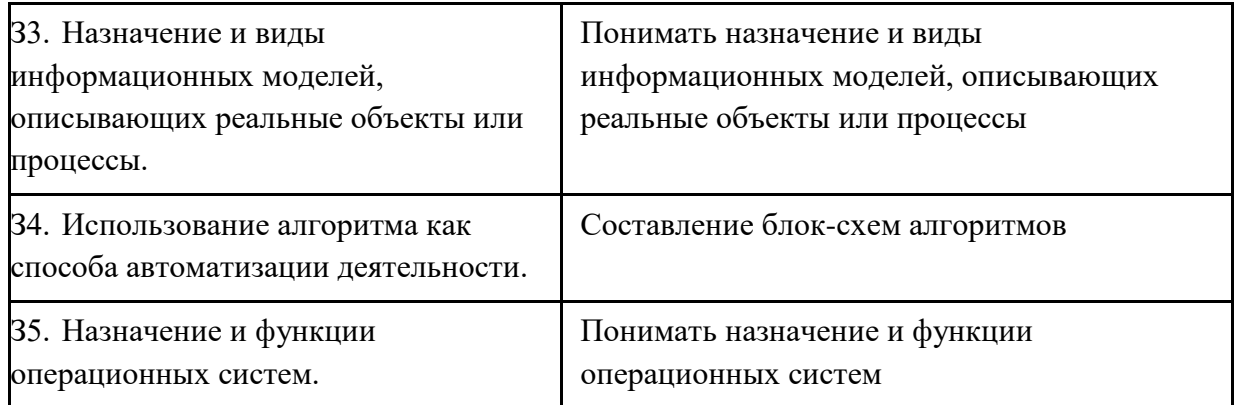

# **3. Оценка освоения умений и знаний учебной дисциплины:**

Предметом оценки служат умения и знания, предусмотренные ФГОС по дисциплине Информатика, направленные на формирование общих компетенций.

# **3.1. Распределение оценивания результатов обучения по видам контроля**

#### **Таблица 3.1**

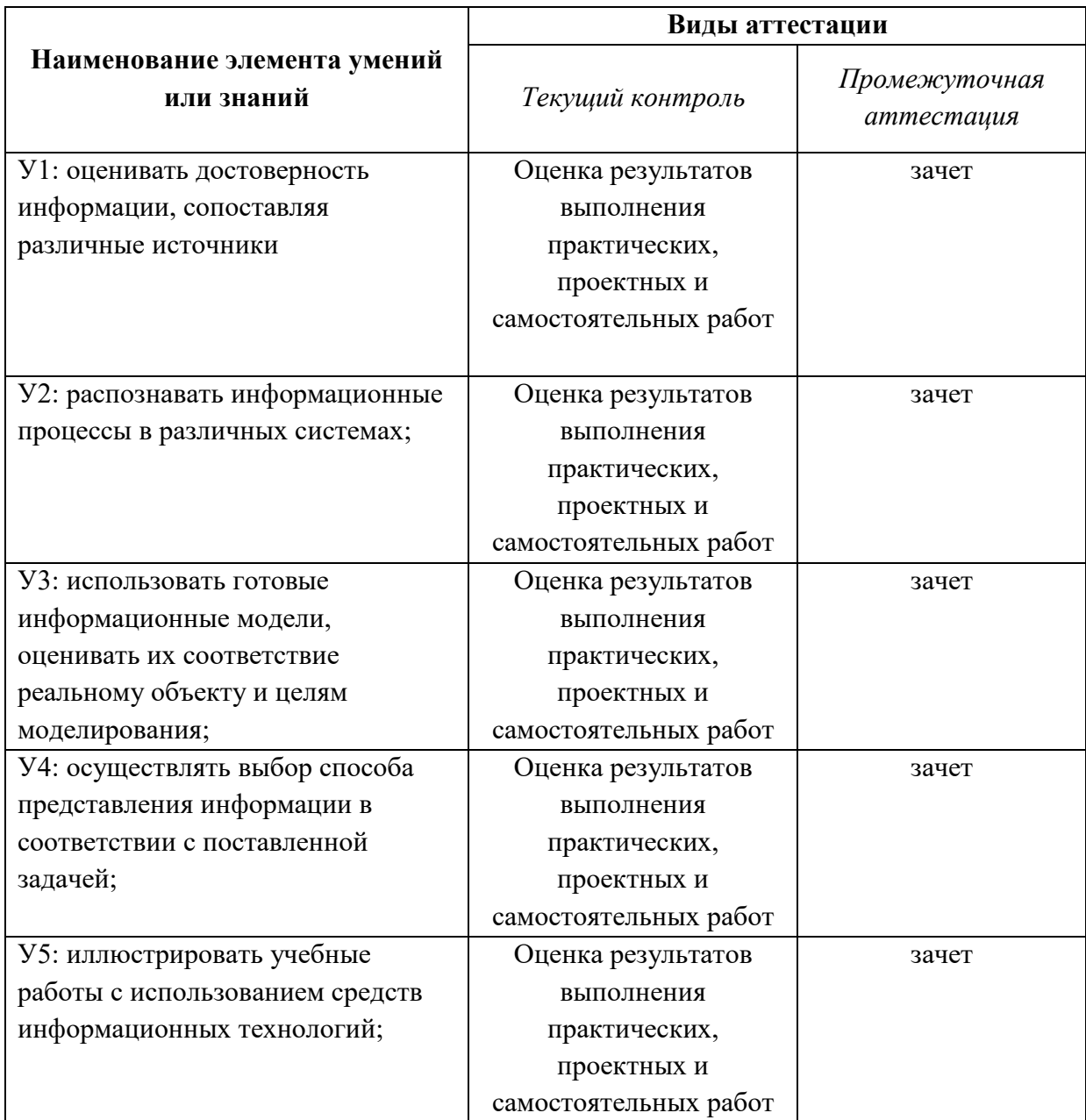

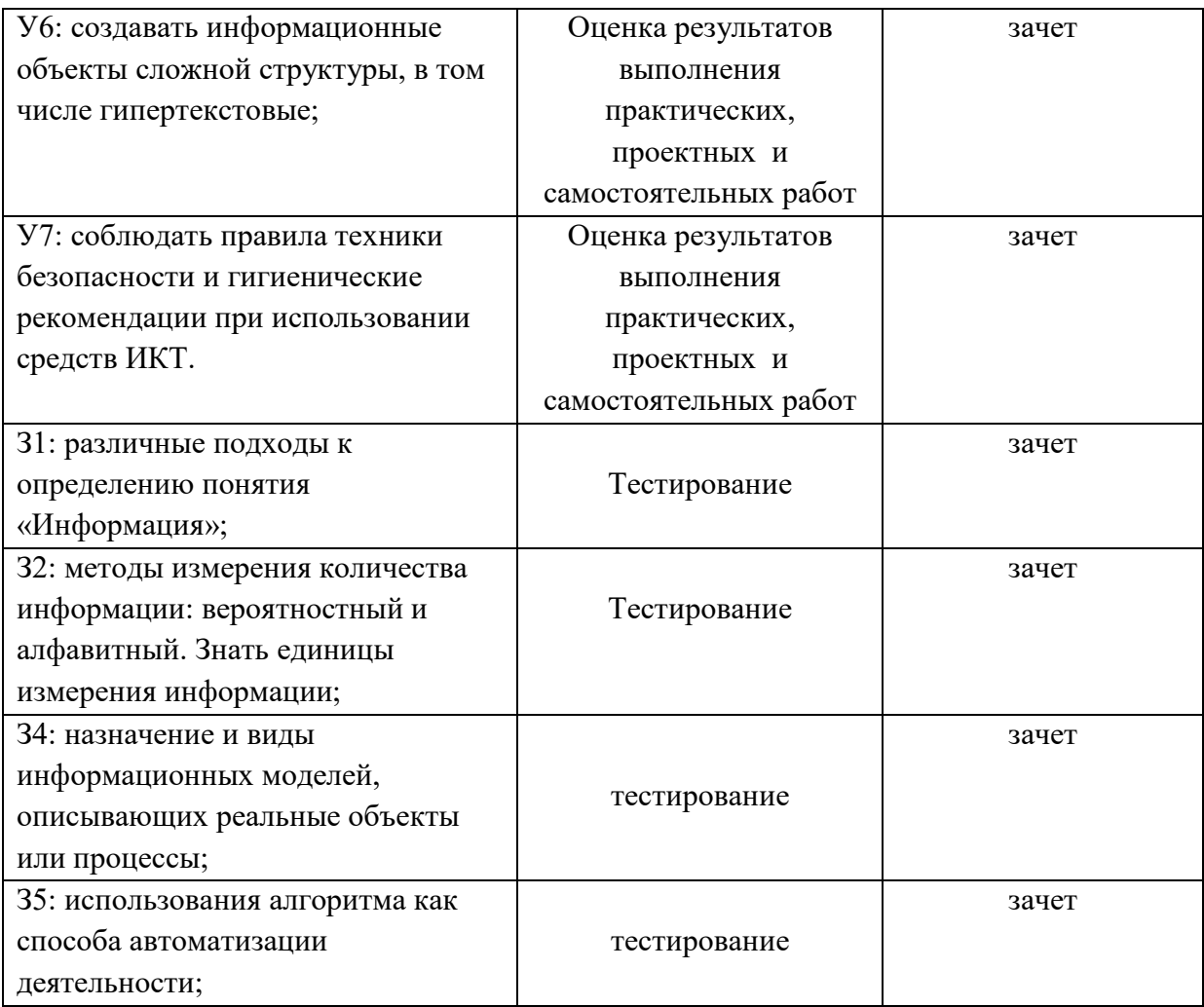

# **3.2. Формы текущего контроля по темам дисциплины**

**Таблица 3.2**

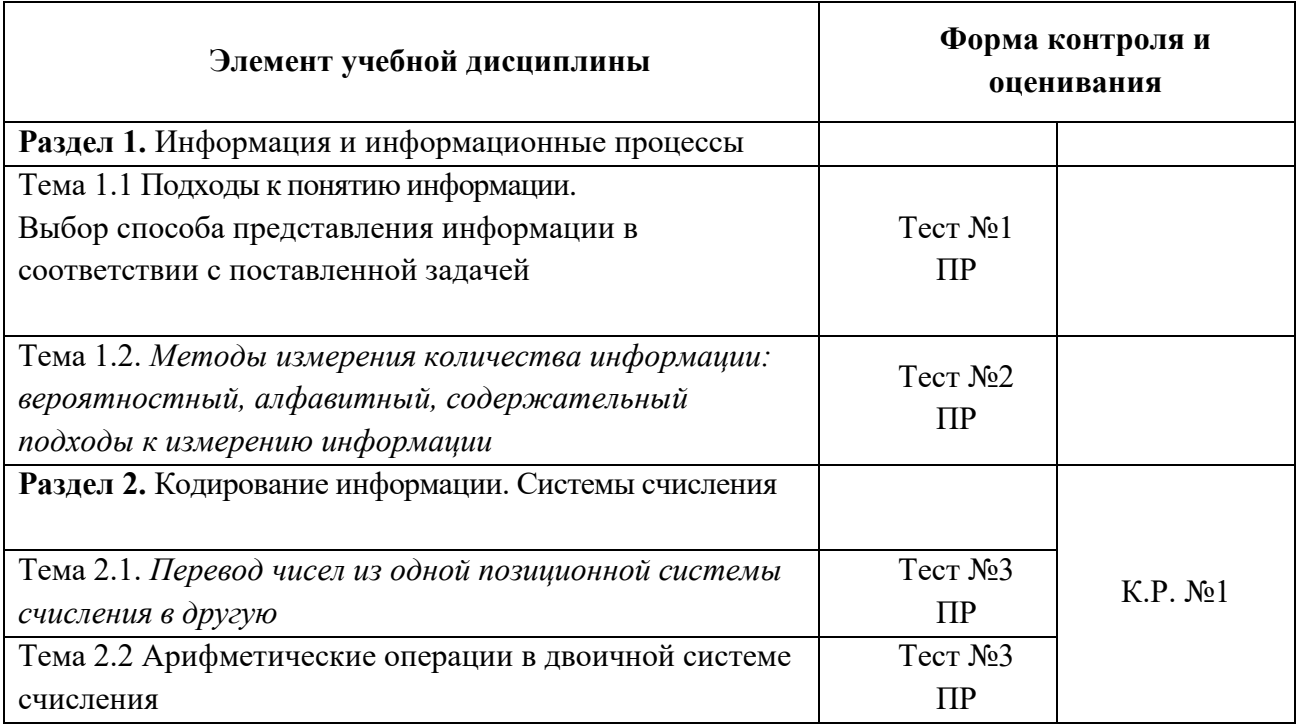

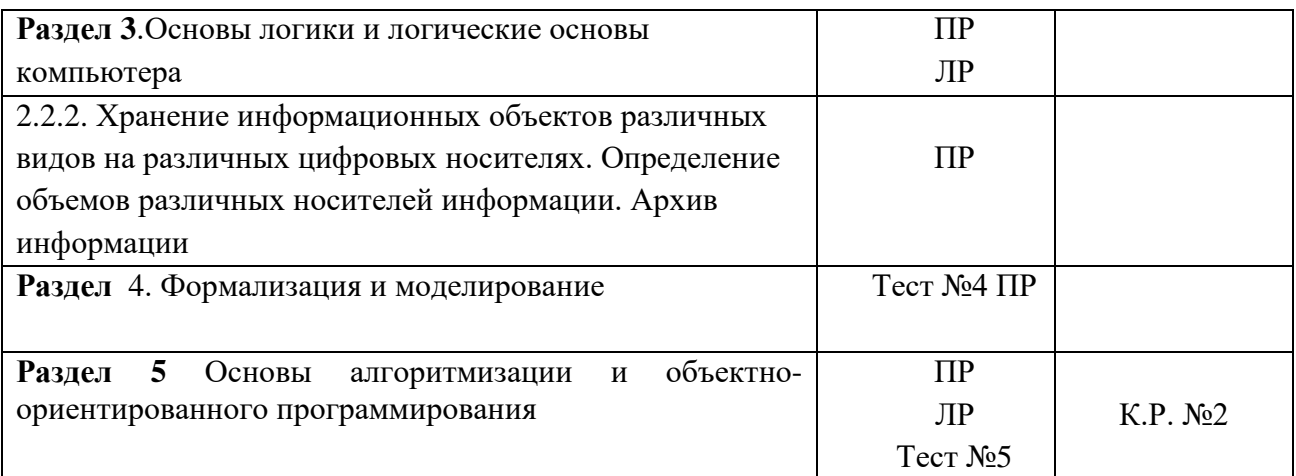

# 4. Контрольно-оценочные средства для оценивания результатов освоения учебной дисциплины

Задания для проведения текущего контроля

ЗАДАНИЕ (внеаудиторная работа) №1

# ТЕКСТ ЗАДАНИЯ:

## Подготовка реферативных сообшений:

- Методы измерения количества информации: вероятностный и  $1<sub>1</sub>$ алфавитный.
- $2.$ Использование информационных моделей в учебной и познавательной деятельности

Составление конспекта (работа с учебником):

- 3. Единицы измерения информации.
- $\overline{4}$ Алгоритм и его свойства

Творческая работа – создание презентации:

- $5<sub>1</sub>$ Обработка, хранение, поиск и передача информации.
- 6. История развития языков программирования

# Условия выполнения задания

1. Место (время) выполнения задания: задание выполняется во внеаудиторное время

2. Максимальное время выполнения задания: 90 мин.

3. Вы можете воспользоваться учебником, глобальной сетью

### Шкала оценки образовательных достижений:

Критерии:

- умение сформулировать цель работы;
- умение подобрать научную литературу по теме;
- полнота и логичность раскрытия темы;
- самостоятельность мышления;
- стилистическая грамотность изложения;
- корректность выводов;
- правильность оформления работы.

# Критерии оценки:

оценка «отлично» выставляется обучающемуся, если выполнены все вышеперечисленные требования к изложению, оформлению, и представлению творческой работы (реферата).

оценка «хорошо» выставляется обучающемуся, если допущены незначительные погрешности в оформлении и представлении работы.

оценка «удовлетворительно» выставляется обучающемуся, если допущены незначительные погрешности в содержании, оформлении и представлении работы.

оценка «неудовлетворительно» выставляется обучающемуся, если представленная работа не соответствует требованиям.

# **ЗАДАНИЕ** *(тестирование)* **№2 2**

# **Условия выполнения задания**

1. Место (время) выполнения задания*:* задание выполняется на занятии в аудиторное время

2. Максимальное время выполнения задания:  $12$  мин.

3. Вы можете воспользоваться собственными знаниями

## **Шкала оценки образовательных достижений:**

Тесты

### **Критерии оценки:**

- $\langle 5 \rangle$  100 90% правильных ответов
- «4» 89 75% правильных ответов
- «3» 74 60% правильных ответов
- «2» 59% и менее правильных ответов

# **ЗАДАНИЕ** *(контрольная работа) №3*

### **Условия выполнения задания**

1. Место (время) выполнения задания*:* задание выполняется на занятии в аудиторное время

2. Максимальное время выполнения задания: 45 иин.

3. Вы можете воспользоваться собственными знаниями

### **Шкала оценки образовательных достижений:**

Контрольная (самостоятельная) работа

### **Критерии оценки:**

- «5» 90 100% правильных заданий
- «4» 70-90% правильных заданий
- «3» 50-70% правильных заданий

«2» - менее 50% правильных заданий

# **ЗАДАНИЕ (***практическая работа) №4*

### **Условия выполнения задания**

1. Место (время) выполнения задания*:* задание выполняется на занятие в аудиторное время

2. Максимальное время выполнения задания: 90 иин.

3. Вы можете воспользоваться собственными знаниями

### **Шкала оценки образовательных достижений:**

Практическая (лабораторная) работа

# **Критерии оценки:**

.

- 5 баллов ставится за работу, выполненную полностью без ошибок и недочётов.
- 4 балла ставится за работу, выполненную полностью, но при наличии в ней не более одной негрубой ошибки и одного недочёта, не более трёх недочётов.
- 3 балла ставится, если обучающийся правильно выполнил не менее 2/3 всей работы или допустил не более одной грубой ошибки и двух недочётов, не более одной грубой и одной не грубой ошибки, не более трёх негрубых ошибок, одной негрубой ошибки и трёх недочётов, при наличии четырёх-пяти недочётов.
- 2 балла ставится, если число ошибок и недочётов превысило норму для оценки 3 или правильно выполнено не более 40% всей работы.

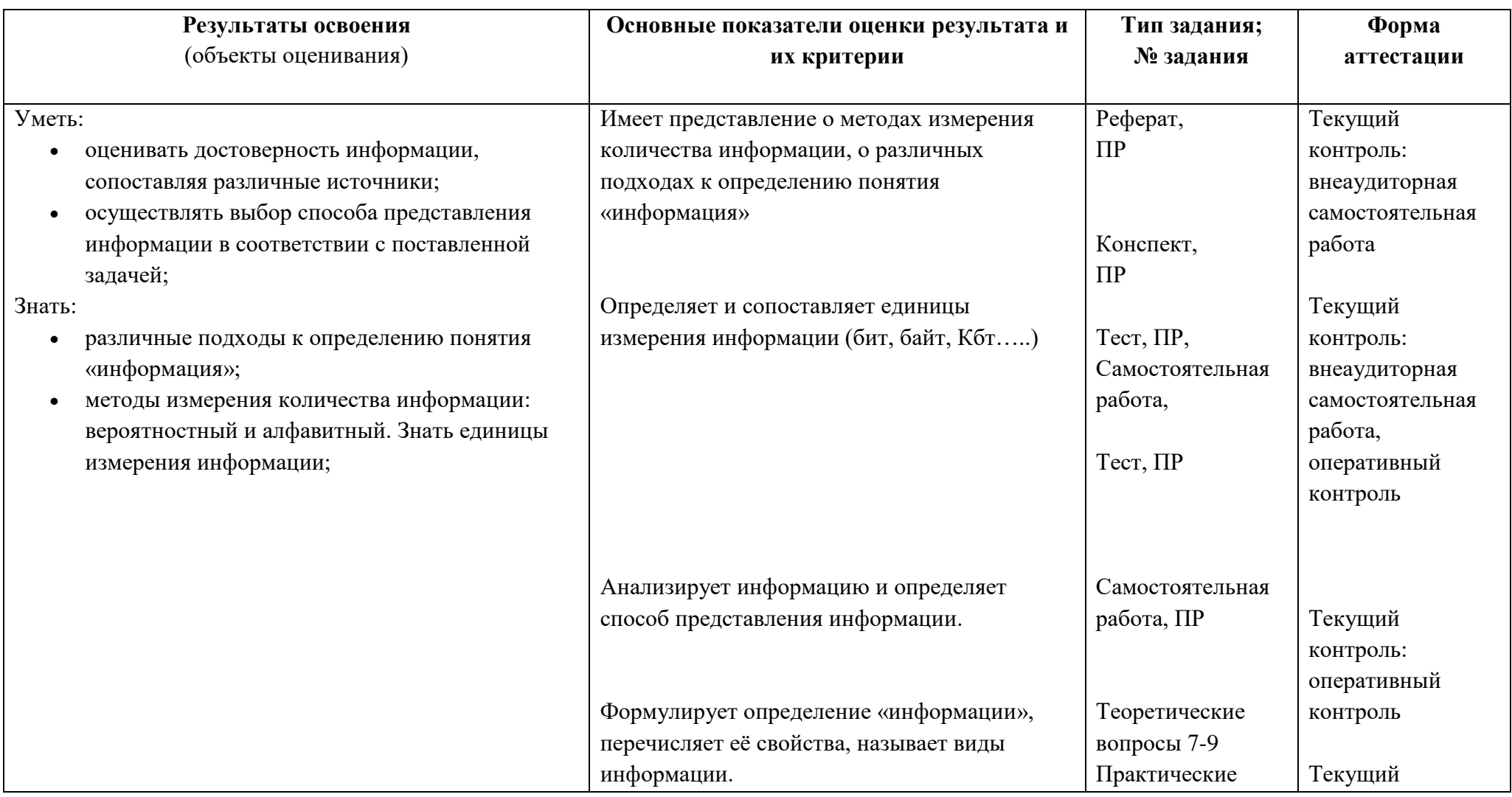

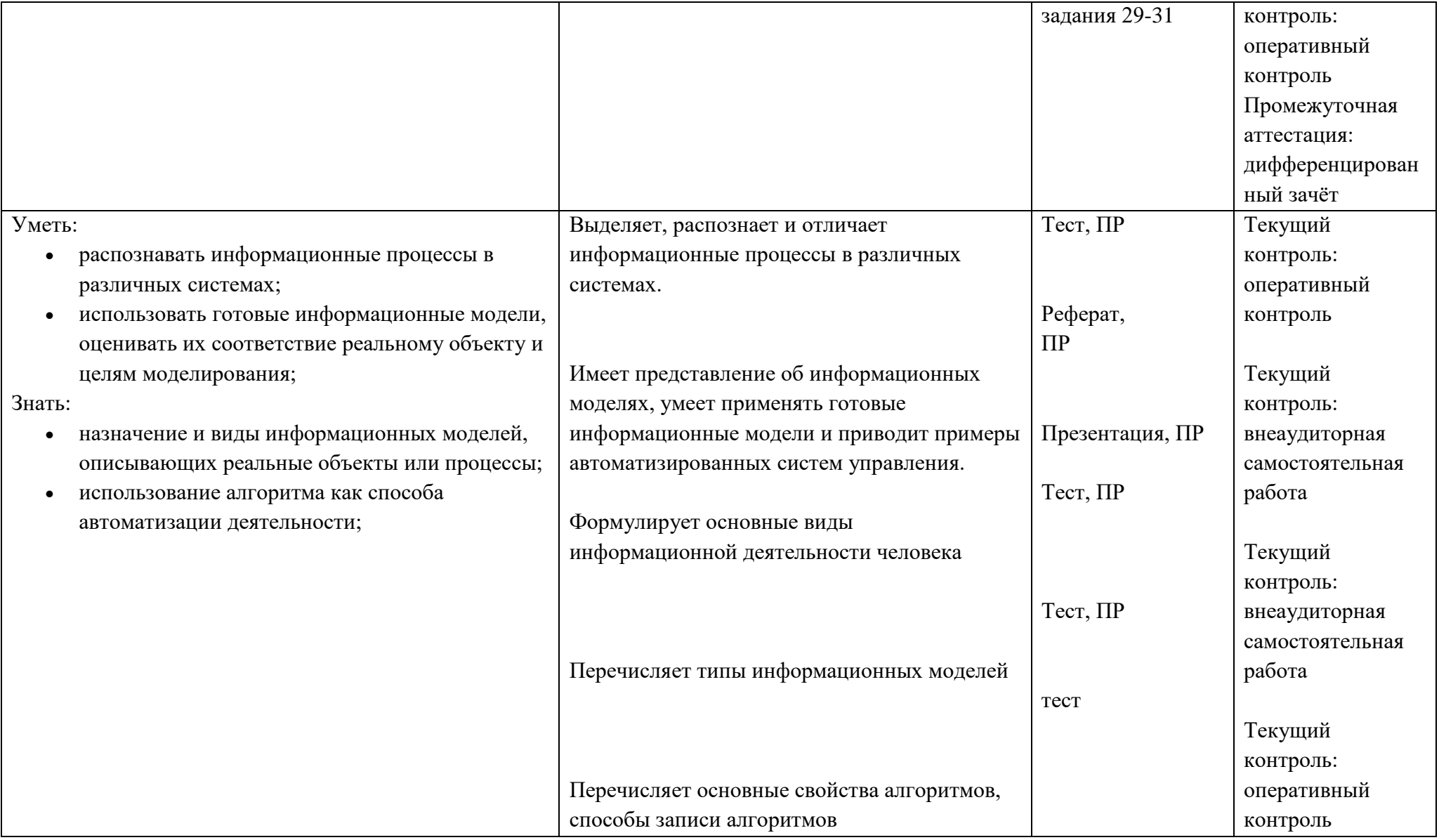

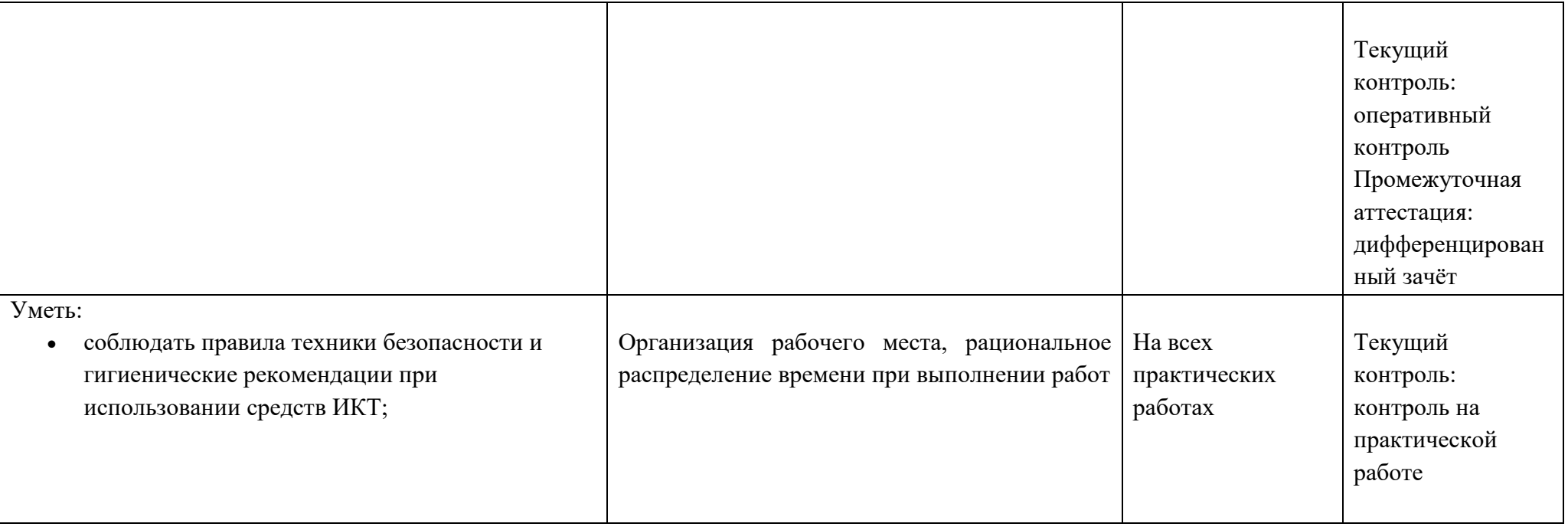

# **IV Контрольно-оценочные материалы для итоговой аттестации по учебной дисциплине.**

#### **Задания для проведения дифференцированного зачета**

#### **Форма дифференцированного зачета** – **накопительная**

Зачет проводится на последнем занятии по дисциплине в соответствующем семестре. Обучающийся имеет возможность получить зачет по накопительной системе оценок или единовременно.

Критерии получения зачета по накопительной системе представлены в таблице

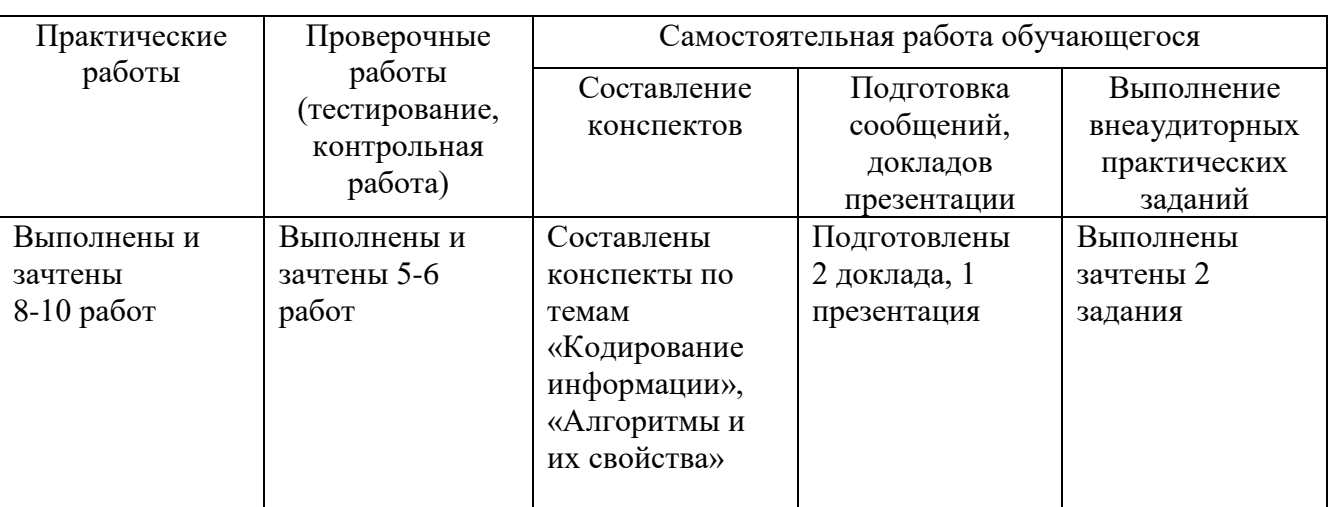

# **Таблица.** *Критерии получения оценок по накопительной системе*

# **4.1 Условия выполнения задания**

1. Место выполнения задания - кабинет информатики

2. Источники информации, разрешенные к использованию на дифференцированном зачете, оборудование персональный компьютер, Интернет

# **4.2 Критерии оценивания заданий**

5 баллов ставится за работу, выполненную полностью без ошибок и недочётов.

- 4 балла ставится за работу, выполненную полностью, но при наличии в ней не более одной негрубой ошибки и одного недочёта, не более трёх недочётов.
- 3 балла ставится, если обучающийся правильно выполнил не менее 2/3 всей работы или допустил не более одной грубой ошибки и двух недочётов, не более одной грубой и одной не грубой ошибки, не более трёх негрубых ошибок, одной негрубой ошибки и трёх недочётов, при наличии четырёх-пяти недочётов.
- 2 балла ставится, если число ошибок и недочётов превысило норму для оценки 3 или правильно выполнено не более 1/3 всей работы.

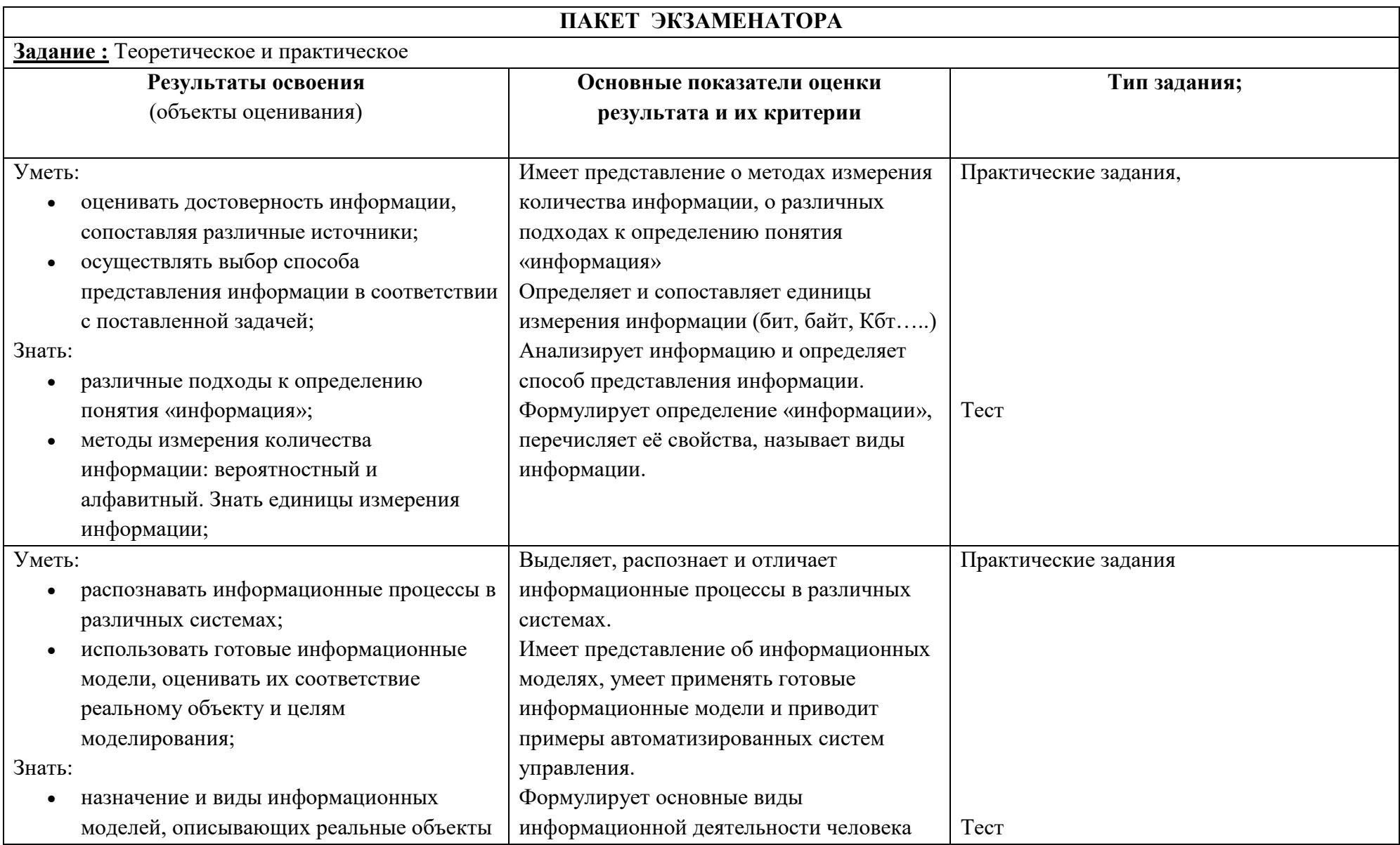

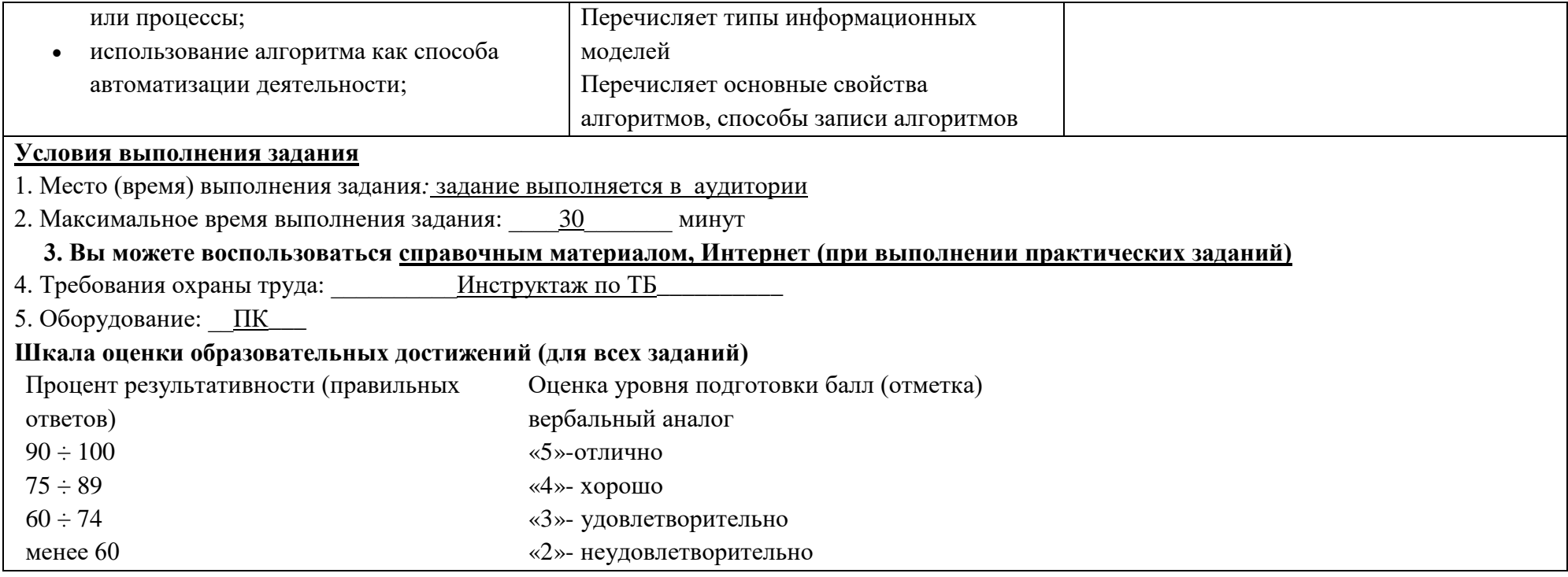

# **5. Приложения. Задания для оценки освоения дисциплины**

# **Тест № 1 на тему: «Информация и информационные процессы»** *Вариант - 1*

# **1. Информацию, не зависящую от личного мнения или суждения, называют:**

- 1. достоверной;
- 2. актуальной;
- 3. объективной;
- 4. полной;
- 5. понятной.

# **2. Информацию, существенную и важную в настоящий момент, называют:**

- 1. полной;
- 2. полезной;
- 3. актуальной;
- 4. достоверной;
- 5. понятной.

# **3. Тактильную информацию человек получает посредством:**

- 1. специальных приборов;
- 2. термометра;
- 3. барометра;
- 4. органов осязания;
- 5. органов слуха.

# **4. Сигнал называют дискретным, если**

- 1. он может принимать конечное число конкретных значений;
- 2. он непрерывно изменяется по амплитуде во времени;
- 3. он несет текстовую информацию;
- 4. он несет какую-либо информацию;
- 5. это цифровой сигнал.

# **5. Во внутренней памяти компьютера представление информации**

- 1. непрерывно;
- 2. дискретно;
- 3. частично дискретно, частично непрерывно;
- 4. информация представлена в виде символов и графиков.

# **6. Дискретный сигнал формирует:**

- 1. барометр;
- 2. термометр;
- 3. спидометр;
- 4. светофор.

# **7. Перевод текста с английского языка на русский можно назвать:**

- 7. процесс хранения информации;
- 8. процесс передачи информации;
- 9. процесс получения информации;
- 10. процесс защиты информации;
- 11. процесс обработки информации.

# **8. К формальным языкам можно отнести:**

1. английский язык;

- 2. язык программирования;
- 3. язык жестов;
- 4. русский язык;
- 5. китайский язык.

# **9. Двоичное число 100012 соответствует десятичному числу**

- 1. 1110
- 2. 1710
- 3. 25610
- 4.  $1001_{10}$
- 5.  $10001_{10}$

# **10. За единицу количества информации принимается:**

- 1. байт
- 2. бит
- 3. бод
- 4. байтов

### *Вариант - 2*

### **1. Информацию, изложенную на доступном для получателя языке называют:**

- 1. полной;
- 2. полезной;
- 3. актуальной;
- 4. достоверной;
- 5. понятной.

### **2. Информацию, отражающую истинное положение вещей, называют:**

- 1. полной;
- 2. полезной;
- 3. актуальной;
- 4. достоверной;
- 5. понятной.

# **3. Наибольший объем информации человек получает при помощи:**

- 1. органов слуха;
- 2. органов зрения;
- 3. органов осязания;
- 4. органов обоняния;
- 5. вкусовых рецепторов.

### **4. Сигнал называют аналоговым, если**

- 1. он может принимать конечное число конкретных значений;
- 2. он непрерывно изменяется по амплитуде во времени;
- 3. он несет текстовую информацию;
- 4. он несет какую-либо информацию;
- 5. это цифровой сигнал.

# **5. Преобразование непрерывных изображений и звука в набор дискретных значений в форме кодов называют -**

- 1. кодированием;
- 2. дискретизацией;
- 3. декодированием;
- 4. информатизацией.

# **6. Аналоговым сигналом является:**

- 1. сигнал светофора;
- 2. сигнал SOS;
- 3. сигнал маяка;
- 4. электрокардиограмма;
- 5. дорожный знак.

# **7. Измерение температуры представляет собой:**

- 1. процесс хранения информации;
- 2. процесс передачи информации;
- 3. процесс получения информации;
- 4. процесс защиты информации;
- 5. процесс использования информации.

# **8. Обмен информацией - это:**

- 1. выполнение домашней работы;
- 2. просмотр телепрограммы;
- 3. наблюдение за поведением рыб в аквариуме;
- 4. разговор по телефону.

# **9. Основное отличие формальных языков от естественных:**

- 1. в наличии строгих правил грамматики и синтаксиса;
- 2. количество знаков в каждом слове не превосходит некоторого фиксированного числа;
- 3. каждое слово имеет не более двух значений;
- 4. каждое слово имеет только один смысл;
- 5. каждое слово имеет только один смысл и существуют строгие правил грамматики и синтаксиса.

# **10. В какой из последовательностей единицы измерения указаны в порядке возрастания**

- 1. гигабайт, килобайт, мегабайт, байт
- 2. гигабайт, мегабайт, килобайт, байт
- 3. мегабайт, килобайт, байт, гигабайт
- 4. байт, килобайт, мегабайт, гигабайт

# **Тест № 2. Различные подходы к определению понятия «Информация» 1. За минимальную единицу измерения информации принят:**

- 1. 1 бод;
- 2. 1 пиксель;
- 3. 1 байт;
- 4. 1 бит.

# **2. Подходы к измерению информации**

- 1. содержательный
- 2. субъективный
- 3. информационный
- 4. алфавитный
- 5. математический

# **3. Чему равен 1 байт?**

- 1. 8 бит;
- 2. 1024 бит;
- 3. 10 бит;
- 4. 1000 бит.

# **4. Производится бросание симметричной четырехгранной пирамидки. Какое количество информации мы получаем в зрительном сообщении о ее падении на одну из граней?**

1. 1 бит;

- 2. 4 бит:
- 3. 1 байт;
- $4.26<sub>HT</sub>$

### 5. Сколько бит в 1 К байте?

- 1. 1000 бит;
- 2. 8\*1024 бит:
- 3. 1024 бит:
- $4.1010 \,\mathrm{fyr}$

#### 6. Установите соответствие:

Палфавит

П мощность алфавита

 $\Box$  1 бит

- П количество информации
- число символов в алфавите
- информации количество  $\overline{B}$ сообщении. которое уменьшает неопределенность в два раза
- мера уменьшения неопределенности знаний  $\Box$ при получении информационных сообщений
- конечное множество символов.  $\Box$ используемых ЛЛЯ представления информации.

# 7. Вставьте пропущенное слово.

- количество информации в сообщении, которое уменьшает неопределенность в два раза.

 $\Box$ 

 $\Box$ 

8. В рулетке общее количество лунок равно 32. Какое количество информации мы получаем в зрительном сообщении об остановке шарика в одной из лунок?

- 1.  $86<sub>HT</sub>$
- 2. 5 бит:
- 3. 2 бит:
- 4. 1 бит.

9. Сколько бит информации получено из сообщения «Вася живет на пятом этаже», если в доме 16 этажей?

- 1.  $46<sub>WT</sub>$ :
- 2. 16 бит:
- 3. 5 бит:
- 4. 8 бит.

# $10.$  Байт – это:

- a) единица количества информации, изображаемая 1 или ноль
- $b)$ средство изменить код буквы в ОЗУ
- $c)$ последовательность из восьми бит
- $\mathbf{d}$ максимальная единица измерения количества информации

# Тест №3. Методы измерения количества информации: вероятностный и алфавитный. Единицы измерения информации.

# 1. Сколько бит лисковой памяти потребуется, чтобы сохранить текстовое выражение: «принцип открытой архитектуры»

- $1.286 \text{m}$
- $2, 26.6$
- 3. 224 бит

4. 208 бит

# **2. В одном килобайте:**

- **1.** 1000 бит
- 2. 1000 байт
- 3. 1024 бит
- 4. 1024 байт

# **3. В одном килобите:**

- **1.** 1000 бит
- 2. 1024 байт
- 3. 8 байт
- 4. 128 байт

# **4. Сколько бит информации содержится в сообщении объемом в четверть килобайт:**

- **1.** 250 бит
- 2. 250 байт
- 3. 256 бит
- 4. 2048 бит

# **5. Сколько Кбит информации содержится в сообщении объемом в 5 Мбайт:**

- **1.** 40960 бит
- 2. 40960 Кбит
- 3. 640 Кбит
- 4. 40000 Кбит

## **6. Информационное сообщение объемом в 1 Мбайт передается со скоростью 200 Кбит в минуту. Определите, за сколько секунд будет передана вся информация:**

- **1.** 41 минута
- 2. 2457,6 секунд
- 3. 307,2 секунды
- 4. 38,4 секунды

# **7. Информационное сообщение передается со скоростью 5000 байт в минуту. Сколько Кбит данных будет передано за 100 секунд:**

- **1.** 64,84 Кбит
- 2. 3906,25 Кбит
- 3. 1,01 Кбит
- 4. 23,53 Кбит

### **8. Десятичное число 433 в двоичной системе выглядит так:**

- **1.** 1100110001
- 2. 110110001
- 3. 100011011
- 4. 11011000

### **9. Переведите двоичное число 10001000 в десятичную систему счисления:**

- **1.** 264
- 2. 256
- 3. 136
- 4. 132

# **10. Сумма двоичных чисел 1000110 и 100111 равна:**

- **1.** 1100101
- 2. 1101101
- 3. 1101001
- 4. 1101111

1. Молель  $-3$ то

а) копия объекта; б) предмет окружающего мира; в) сам объект

- 2. Молелирование это а) представление информационной молели на формальном языке; б) деятельность человека по созданию моделей.
- 3. Каково общее название моделей, которые представляют собой совокупность нужной информации объекте? полезной  $\mathbf{M}$  $0<sup>6</sup>$ а) материальные; б) информационные; в) предметные; г) словесные
- 4. Информационная модель организации дня ребёнка в детском саду будет а) правила поведения; б) список группы; в) распорядок дня; г) меню приёма пищи.
- 5. Материальной моделью является

в) чертёж; а) глобус: б) карта мира; г) график.

- 6. Любой объект может
	- $1)$ иметь множество молелей:  $2)$  иметь только **ОДНУ** модель; 3) для каждого объекта - фиксированное количество моделей.
- 7. Модель воспроизводит
- а) все характеристики объекта;
- б) только внешние данные объекта;
- в) наиболее существенные для исследователя характеристики объекта.
- 8. Схема пожарной сигнализации является:
- 9. а) табличной моделью; б) графической моделью;
	- в) словесной моделью, г) материальной моделью.
- 10. График квадратичной функции является:
- 11. а) табличной моделью; б) натуральной моделью; в) графической моделью; в) словесной молелью.

#### **Тест №5**

#### Использование алгоритма как способа автоматизации деятельности.

#### 1. Алгоритм - это

- 1. правила выполнения определенных действий:
- 2. ориентированный граф, указывающий порядок выполнения некоторого набора команд;
- 3. описание последовательности действий, строгое исполнение которых приводит к решению поставленной задачи за конечное число шагов;
- 4. набор команд для компьютера;
- 5. протокол вычислительной сети.

### 2. Алгоритм называется линейным, если

- 1. ОН составлен так, что его выполнение предполагает многократное повторение одних и тех же лействий:
- 2. ход его выполнения зависит от истинности тех или иных условий;
- 3. его команды выполняются в порядке их естественного следования друг за другом независимо от каких-либо условий;
- 4. он представим в табличной форме;
- 5. он включает в себя вспомогательный алгоритм.

# **3. Алгоритм называется циклическим, если**

- 1. он составлен так, что его выполнение предполагает многократное повторение одних и тех же действий;
- 2. ход его выполнения зависит от истинности тех или иных условий;
- 3. его команды выполняются в порядке их естественного следования друг за другом независимо от каких-либо условий;
- 4. он представим в табличной форме;
- 5. он включает в себя вспомогательный алгоритм.

# **4. Алгоритм включает в себя ветвление, если**

- 1. он составлен так, что его выполнение предполагает многократное повторение одних и тех же действий;
- 2. ход его выполнения зависит от истинности тех или иных условий;
- 3. его команды выполняются в порядке их естественного следования друг за другом независимо от каких-либо условий;
- 4. он представим в табличной форме;
- 5. он включает в себя вспомогательный алгоритм.

### **5. Свойством алгоритма является:**

- 1. результативность;
- 2. цикличность;
- 3. возможность изменения последовательности выполнения команд;
- 4. возможность выполнения алгоритма в обратном порядке;
- 5. простота записи на языках программирования.

# **6. Свойство алгоритма, заключающиеся в том, что каждое действие и алгоритм в целом**

# **должны иметь возможность завершения, называется**

- 1. дискретность;
- 2. детерминированность;
- 3. конечность;
- 4. массовость;
- 5. результативность.

# **7. Свойство алгоритма, заключающиеся в том, что алгоритм должен состоять из конкретных действий, следующих в определенном порядке, называется**

- 1. дискретность;
- 2. детерминированность;
- 3. конечность;
- 4. массовость;
- 5. результативность.

**8. Свойство алгоритма, заключающиеся в отсутствие ошибок, алгоритм должен приводить к правильному результату для всех допустимых входных значениях, называется**

- 1. дискретность;
- 2. детерминированность;
- 3. конечность;
- 4. массовость;
- 5. результативность.

# 9. Свойство алгоритма, заключающиеся в том, что один и тот же алгоритм можно использовать с разными исходными данными, называется

- 1. дискретность;
- 2. детерминированность;
- 3. конечность:
- 4. массовость;
- 5. результативность.

10. Свойство алгоритма, заключающиеся в том, что любое действие должно быть строго и недвусмысленно определено в каждом случае, называется

- 1. дискретность;
- 2. детерминированность;
- 3. конечность;
- 4. массовость:
- 5. результативность.

### 11. Алгоритм, записанный на «понятном» компьютеру языке программирования, называется

- 1. исполнителем алгоритмов;
- 2. программой;
- 3. листингом:
- 4. текстовкой;
- 5. протоколом алгоритма.

# КОНТРОЛЬНЫЕ РАБОТЫ

### Контрольная работа №1. Тема: Системы счисления

- 1) Перевести число из двоичной системы в системы с основанием 8, 10, 16.
- 2) Перевести число из восьмеричной системы в системы с основанием 2, 10, 16.
- 3) Перевести число из десятичной системы в системы с основанием 2, 8, 16.
- 4) Перевести число из шестнадцатеричной системы в системы с основанием 2, 8, 10.
- 5) Сложить двоичные числа.
- 6) Сложить восьмеричные числа.
- 7) Сложить шестнадцатеричные числа.
- 8) Вычесть двоичные числа.
- 9) Вычесть восьмеричные числа.
- 10) Вычесть шестнадцатеричные числа.

------------------------ Вариант 1 -----------------------

1)  $10001100$ <sub>2</sub> 2)  $205_8$  3)  $155$  4)  $89_{16}$ 

5)  $10010110_2$  6)  $6271_8$  7)  $B06_{16}$  8)  $1011010_2$  9)  $1521_8$  10)  $401_{16}$ 

 $+11001011_2 + 7024_8 + C64_{16} - 11111001_2 - 7041_8 - E1A_{16}$ 

----------------------- Вариант 2 -----------------------

1)  $11000111_2$  2)  $346_8$  3) 137 4)  $D6_{16}$ 

5)  $11011110_2$  6)  $6310_8$  7)  $93D_{16}$  8)  $1010110_2$  9)  $1611_8$  10)  $40C_{16}$  $+ 10001010_2 + 5514_8 + BD6_{16} - 10111100_2 - 7760_8 - C92_{16}$ 

------------------------- Вариант 3 ------------------------

1)  $10101010_2$  2)  $301_8$  3) 229 4)  $8D_{16}$ 

5) 10111011<sub>2</sub> 6) 4401<sub>8</sub> 7) BB8<sub>16</sub> 8) 110011<sub>2</sub> 9) 1745<sub>8</sub> 10) 34A<sub>16</sub>  $+ 1101001_2 + 4077_8 + FCO_{16} - 11101010_2 - 7633_8 - D13_{16}$ 

------------------------ Вариант 4 ------------------------

1)  $11000110_2$  2)  $304_8$  3) 200 4)  $7C_{16}$ 

5)  $11001001_2$  6)  $4002_8$  7)  $8EC_{16}$  8)  $1000100_2$  9)  $1676_8$  10)  $39B_{16}$ + 10001101<sub>2</sub> + 5634<sub>8</sub> + 865<sub>16</sub> - 11101101<sub>2</sub> - 6676<sub>8</sub> - C38<sub>16</sub> ------------------------- Вариант 5 ------------------------

1)  $10000001_2$  2)  $156_8$  3)  $107$  4)  $D6_{16}$ 

5) 11011010<sub>2</sub> 6) 6717<sub>8</sub> 7) D8D<sub>16</sub> 8) 1001100<sub>2</sub> 9) 2005<sub>8</sub> 10) 33D<sub>16</sub>  $+ 11010011_2 + 4706_8 + A1E_{16} - 111111100_2 - 7442_8 - DAC_{16}$ 

------------------------- Вариант 6 ------------------------

1)  $11000111_2$  2)  $160_8$  3) 194 4)  $7F_{16}$ 

5) 11001010<sub>2</sub> 6) 7321<sub>8</sub> 7) F97<sub>16</sub> 8) 1110100<sub>2</sub> 9) 2071<sub>8</sub> 10) 42D<sub>16</sub>  $+ 10111010_2 + 5725_8 + C55_{16} - 11001111_2 - 7543_8 - ECD_{16}$ 

*Ответы к контрольной работе «Системы счисления»*

---------------------- Вариант 1 ------------------------

1)  $214_8$  140 8C<sub>16</sub> 2) 10000101<sub>2</sub> 133 85<sub>16</sub>

3)  $10011011_2$  233<sub>8</sub>  $9B_{16}$  4)  $10001001_2$  211<sub>8</sub> 137

5) 101100001<sub>2</sub> 6) 15315<sub>8</sub> 7) 176A<sub>16</sub> 8) -10011111<sub>2</sub> 9) -5320<sub>8</sub> 10) -A19<sub>16</sub>

------------------------ Вариант 2 ------------------------

1) 307<sub>8</sub> 199 C7<sub>16</sub> 2) 11100110<sub>2</sub> 230 E6<sub>16</sub>

3) 100010012 2118 8916 4) 110101102 3268 214

5)  $101101000<sub>2</sub>$  6)  $14024<sub>8</sub>$  7)  $1513<sub>16</sub>$  8)  $-1100110<sub>2</sub>$  9)  $-6147<sub>8</sub>$  10)  $-886<sub>16</sub>$ 

------------------------ Вариант 3 ------------------------

1)  $252_8$  170 AA<sub>16</sub> 2) 11000001<sub>2</sub> 193 C1<sub>16</sub>

3)  $11100101_2$  345<sub>8</sub> E5<sub>16</sub> 4)  $10001101_2$  215<sub>8</sub> 141

5) 100100100<sub>2</sub> 6) 10500<sub>8</sub> 7) 1B78<sub>16</sub> 8) -10110111<sub>2</sub> 9) -5666<sub>8</sub> 10) -9C9<sub>16</sub>

------------------------ Вариант 4 -----------------------

1) 306<sub>8</sub> 198 C6<sub>16</sub> 2) 11000100<sub>2</sub> 196 C4<sub>16</sub>

3)  $11001000_2$   $310_8$   $C8_{16}$  4)  $1111100_2$   $174_8$  124

5) 101010110<sub>2</sub> 6) 11636<sub>8</sub> 7) 1151<sub>16</sub> 8) -10101001<sub>2</sub> 9) -5000<sub>8</sub> 10) -89D<sub>16</sub>

--------------------- Вариант 5 ------------------------

1) 201<sub>8</sub> 129 81<sub>16</sub> 2) 1101110<sub>2</sub> 110 6E<sub>16</sub>

3)  $1101011_2$  153<sub>8</sub> 6B<sub>16</sub> 4)  $11010110_2$  326<sub>8</sub> 214

5) 110101101<sub>2</sub> 6) 13625<sub>8</sub> 7) 17AB<sub>16</sub> 8) -10110000<sub>2</sub> 9) -5435<sub>8</sub> 10) -A6F<sub>1</sub>

------------------------ Вариант 6 ------------------------

1) 307<sub>8</sub> 199 C7<sub>16</sub> 2) 1110000<sub>2</sub> 112 70<sub>16</sub>

3) 110000102 3028 C216 4) 11111112 1778 127

5) 110000100<sub>2</sub> 6) 15246<sub>8</sub> 7) 1BEC<sub>16</sub> 8) -1011011<sub>2</sub> 9) -5452<sub>8</sub> 10) -AA0<sub>1</sub>

## ПРАКТИЧЕСКИЕ РАБОТЫ И ЛАБОРАТОРНЫЕ РАБОТЫ

Лабораторная работа

# Тема: Дискретное (цифровое) представление текстовой, графической, звуковой информации и видеоинформации

Цель: изучить способы представления текстовой, графической, звуковой информации и видеоинформации, научиться записывать числа в различных системах счисления.

#### Солержание работы:

#### Вариант №

Задание №1. Используя таблицу символов, записать последовательность десятичных числовых кодов в кодировке Windows для своих ФИО, названия улицы, по которой проживаете. Таблица символов отображается в редакторе MS Word с помощью команды: вкладка Вставка→Символ→Другие символы

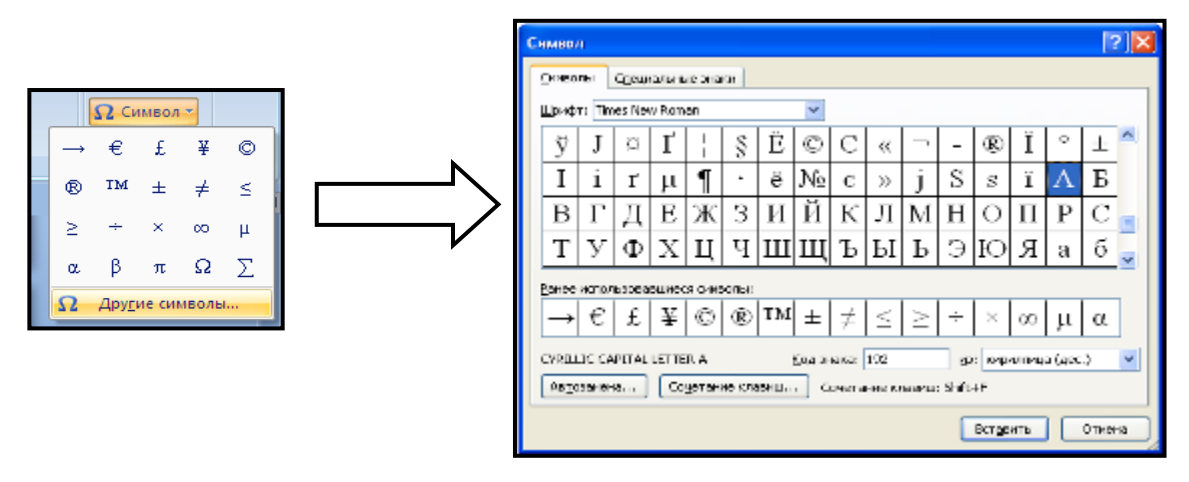

В поле Шрифт выбираете Times New Roman, в поле из выбираете кириллица. Например, для буквы «А» (русской заглавной) код знака-192.

## Пример:

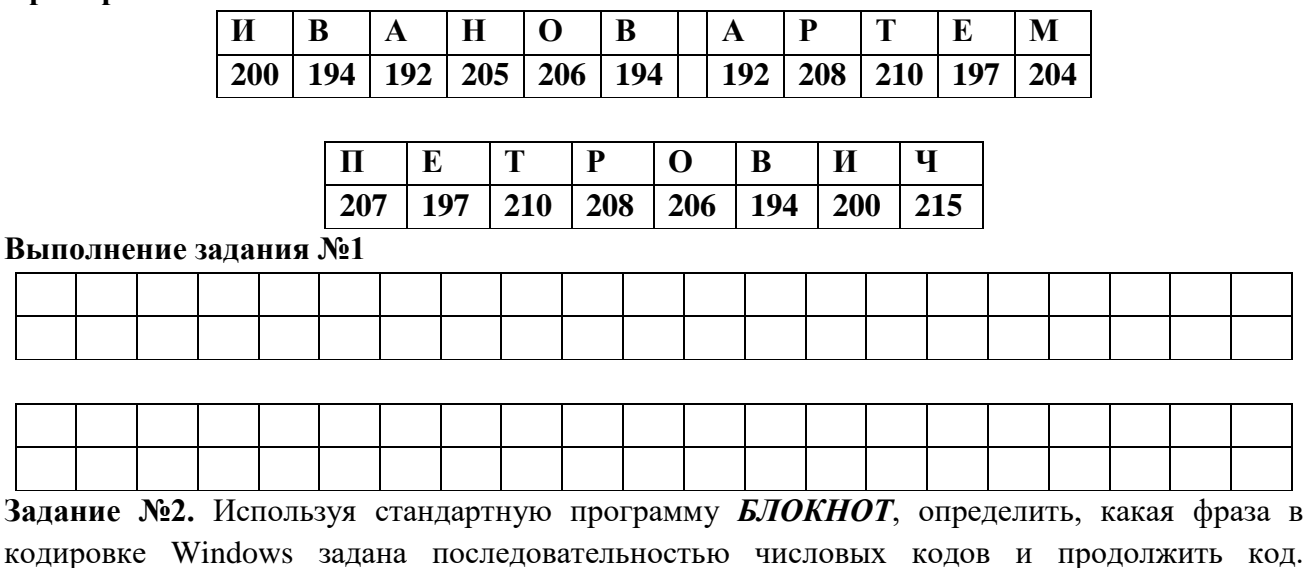

Запустить *БЛОКНОТ*. С помощью дополнительной цифровой клавиатуры при нажатой клавише **ALT** ввести код, отпустить клавишу **ALT.** В документе появиться соответствующий символ.

# **Выполнение задания №2**

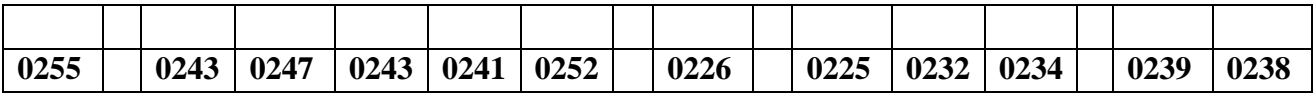

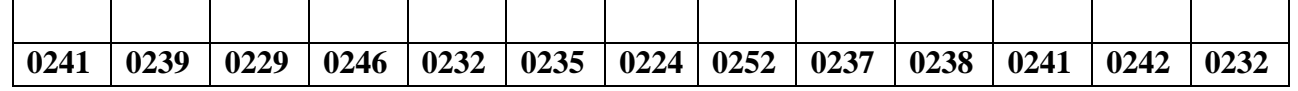

# **Задание №3.** Заполнить пропуски числами:

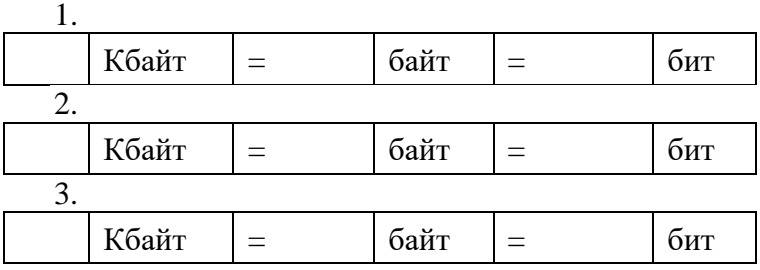

**Задание №4.** Перевести десятичное число в двоичную систему счисления и сделать проверку: 1.

2.

**Задание №5.** Записать в развернутой форме восьмеричное число и, произведя вычисления, выразить в десятичной системе счисления:

### **Задание №6. Ответить на вопросы:**

- 3. Что такое информация?
- 4. Перечислить свойства информации.
- 5. Какие виды информации Вы знаете?
- 6. Приведите примеры аналогового представления графической информации.
- 7. Что такое пиксель?
- 8. Что такое система счисления?
- 9. Напишите правило перевода десятичных чисел в двоичный код.
- 10. Перечислите единицы измерения информации.

### **Задание №7. Сделать вывод о проделанной лабораторной работе:**

# **ПРАКТИЧЕСКИЕ РАБОТЫ**

#### **на тему: «Системы счисления»**

- 1) Перевести число из двоичной системы в системы с основанием 8, 10, 16.
- 2) Перевести число из восьмеричной системы в системы с основанием 2, 10, 16.
- 3) Перевести число из десятичной системы в системы с основанием 2, 8, 16.
- 4) Перевести число из шестнадцатеричной системы в системы с основанием 2, 8, 10.
- 5) Сложить двоичные числа.
- 6) Сложить восьмеричные числа.
- 7) Сложить шестнадцатеричные числа.
- 8) Вычесть двоичные числа.
- 9) Вычесть восьмеричные числа.
- 10) Вычесть шестнадцатеричные числа.

------------------------ Вариант 7 ------------------------

1)  $10010100_2$  2)  $300_8$  3)  $172$  4)  $A5_{16}$ 

5) 10111000<sub>2</sub> 6) 5323<sub>8</sub> 7) 946<sub>16</sub> 8) 1000101<sub>2</sub> 9) 1776<sub>8</sub> 10) 350<sub>16</sub>  $+ 10001110_2 + 7224_8 + 88B_{16} - 11010001_2 - 6471_8 - EAE_{16}$ 

------------------------- Вариант 8 ------------------------

1)  $11011100_2$  2)  $214_8$  3)  $214$  4)  $66_{16}$ 

5) 10101000<sub>2</sub> 6) 4005<sub>8</sub> 7) C1E<sub>16</sub> 8) 1101110<sub>2</sub> 9) 1615<sub>8</sub> 10) 356<sub>16</sub>  $+ 10110100_2 + 4603_8 + 955_{16} - 11010100_2 - 7073_8 - D90_{16}$ 

------------------------- Вариант 9 ------------------------

1)  $10000000<sub>2</sub>$  2)  $222<sub>8</sub>$  3) 229 4)  $66<sub>16</sub>$ 

5) 10111011<sub>2</sub> 6) 6771<sub>8</sub> 7) BE4<sub>16</sub> 8) 1100000<sub>2</sub> 9) 2044<sub>8</sub> 10) 3DF<sub>16</sub>  $+ 111111001_2 + 6725_8 + 959_{16} - 11011001_2 - 6464_8 - C58_{16}$ 

------------------------- Вариант 10 ------------------------1)  $11001011_2$  2)  $235_8$  3) 239 4)  $E5_{16}$ 

5) 11001101<sub>2</sub> 6) 4251<sub>8</sub> 7)  $9A3_{16}$  8) 1011010<sub>2</sub> 9) 1721<sub>8</sub> 10) 43B<sub>16</sub>  $+ 10000100_2 + 6561_8 + A55_{16} - 111111110_2 - 7402_8 - C08_{16}$ 

----------------------- Вариант 11 -----------------------

1)  $11010001_2$  2)  $254_8$  3) 123 4)  $75_{16}$ 

5) 10110001<sub>2</sub> 6) 5560<sub>8</sub> 7) EAA<sub>16</sub> 8) 1100101<sub>2</sub> 9) 1656<sub>8</sub> 10) 3DD<sub>16</sub>

 $+ 11001011_2 + 4764_8 + C17_{16} - 10100011_2 - 6246_8 - D35_{16}$ 

------------------------ Вариант 12 ------------------------1)  $10101110_2$  2)  $332_8$  3)  $140$  4)  $CA_{16}$ 

5) 1101101<sub>2</sub> 6) 6015<sub>8</sub> 7) F89<sub>16</sub> 8) 1110100<sub>2</sub> 9) 1653<sub>8</sub> 10) 3F0<sub>16</sub> + 10011101<sub>2</sub> + 5654<sub>8</sub> + B84<sub>16</sub> - 11010101<sub>2</sub> - 6152<sub>8</sub> - F7D<sub>16</sub>

------------------------ Вариант 13 ------------------------1)  $10010010_2$  2)  $265_8$  3)  $213$  4)  $86_{16}$ 

5) 1101111<sub>2</sub> 6) 6644<sub>8</sub> 7) F17<sub>16</sub> 8) 1111000<sub>2</sub> 9) 2052<sub>8</sub> 10) 324<sub>16</sub>  $+ 11110101_2 + 4235_8 + 993_{16} - 11110100_2 - 5761_8 - CB6_{16}$ 

------------------------ Вариант 14 ------------------------1)  $11110010_2$  2)  $370_8$  3) 140 4) AB<sub>16</sub>

5)  $10010101_2$  6)  $5674_8$  7)  $96F_{16}$  8)  $111001_2$  9)  $2032_8$  10)  $3EB_{16}$  $+ 10011100_2 + 5576_8 + A52_{16} - 10110010_2 - 6205_8 - D D1_{16}$ 

------------------------ Вариант 15 -------------------------1)  $11110110_2$  2)  $157_8$  3) 122 4)  $D8_{16}$ 

5) 1101000<sub>2</sub> 6) 6502<sub>8</sub> 7) EEF<sub>16</sub> 8) 1000001<sub>2</sub> 9) 1671<sub>8</sub> 10) 3A0<sub>16</sub>  $+ 11111100_2 + 5273_8 + BDE_{16} - 11011111_2 - 7107_8 - C53_{16}$ 

------------------------- Вариант 16 ------------------------

1)  $10000010_2$  2)  $303_8$  3) 196 4)  $72_{16}$ 

5)  $10000111_2$  6)  $7606_8$  7)  $F38_{16}$  8)  $1010011_2$  9)  $1730_8$  10)  $43B_{16}$ + 10001000<sub>2</sub> + 7563<sub>8</sub> + D6E<sub>16</sub> - 11011110<sub>2</sub> - 7645<sub>8</sub> - FC7<sub>16</sub>

------------------------ Вариант 17 ------------------------

1)  $1110100_2$  2)  $352_8$  3) 140 4)  $64_{16}$ 

5) 1111001<sub>2</sub> 6) 4472<sub>8</sub> 7) C32<sub>16</sub> 8) 1010011<sub>2</sub> 9) 1774<sub>8</sub> 10) 37F<sub>16</sub>  $+ 11001010_2 + 6171_8 + E48_{16} - 10101010_2 - 6320_8 - F3D_{16}$ 

------------------------ Вариант 18 ------------------------1)  $1101111_2$  2)  $275_8$  3) 153 4)  $98_{16}$ 

5) 10111100<sub>2</sub> 6) 6566<sub>8</sub> 7) D06<sub>16</sub> 8) 1100111<sub>2</sub> 9) 1766<sub>8</sub> 10) 383<sub>16</sub>  $+ 11001101_2 + 6526_8 + CCS_{16} - 11000111_2 - 6020_8 - EBB_{16}$ 

------------------------- Вариант 19 ------------------------1)  $11100110_2$  2)  $341_8$  3) 134 4)  $83_{16}$ 

5) 10000111<sub>2</sub> 6) 7267<sub>8</sub> 7) 922<sub>16</sub> 8) 111000<sub>2</sub> 9) 1446<sub>8</sub> 10) 42D<sub>16</sub> + 10110010<sub>2</sub> + 6504<sub>8</sub> + D5E<sub>16</sub> - 11111011<sub>2</sub> - 6025<sub>8</sub> - D8F<sub>16</sub>

------------------------ Вариант 20 ------------------------

1)  $11101001_2$  2)  $343_8$  3)  $211$  4)  $E8_{16}$ 

5) 1111101<sub>2</sub> 6) 4734<sub>8</sub> 7) B39<sub>16</sub> 8) 1110010<sub>2</sub> 9) 1500<sub>8</sub> 10) 3A1<sub>16</sub>  $+ \; 1100111_2 \; + 7063_8 \; + 98 F_{16} \; \cdot 10100110_2 \; \cdot 6000_8 \; \cdot E5 A_{16}$ 

Ответы:

---------------------- Вариант 7 ------------------------1)  $224_8$  148  $94_{16}$  2) 11000000<sub>2</sub> 192 CO<sub>16</sub> 3) 10101100<sub>2</sub> 254<sub>8</sub> AC<sub>16</sub> 4) 10100101<sub>2</sub> 245<sub>8</sub> 165 5) 1010001102 6) 145478 7) 11 $DI_{16}$  8) -100011002 9) -44738 10) -B5 $E_{16}$ 

------------------------ Вариант 8 ------------------------

1)  $334_8$  220 DC<sub>16</sub> 2)  $10001100_2$  140 8C<sub>16</sub> 3) 110101102 3268 D616 4) 11001102 1468 102 5) 1010111002 6) 106108 7) 157316 8) -11001102 9) -52568 10) -A3A16

------------------------ Вариант 9 ------------------------

1)  $200_8$  128  $80_{16}$  2)  $10010010_2$  146  $92_{16}$ 

3)  $11100101_2$  345<sub>8</sub> E5<sub>16</sub> 4)  $1100110_2$  146<sub>8</sub> 102

5) 110110100<sub>2</sub> 6) 15716<sub>8</sub> 7) 153D<sub>16</sub> 8) -1111001<sub>2</sub> 9) -4420<sub>8</sub> 10) -879<sub>16</sub>

------------------------ Вариант 10 ------------------------

1)  $313_8$  203 CB<sub>16</sub> 2)  $10011101_2$  157 9D<sub>16</sub>

3) 11101111<sub>2</sub> 357<sub>8</sub> EF<sub>16</sub> 4) 11100101<sub>2</sub> 345<sub>8</sub> 229

5) 101010001<sub>2</sub> 6) 13032<sub>8</sub> 7) 13F8<sub>16</sub> 8) -10100100<sub>2</sub> 9) -5461<sub>8</sub> 10) -7CD<sub>16</sub>

------------------------ Вариант 11 ------------------------

1)  $321_8$  209  $\text{D1}_{16}$  2)  $10101100_2$  172 AC<sub>16</sub>

3) 1111011<sub>2</sub> 173<sub>8</sub> 7B<sub>16</sub> 4) 1110101<sub>2</sub> 165<sub>8</sub> 117

#### 5) 101111100<sub>2</sub> 6) 12544<sub>8</sub> 7) 1AC1<sub>16</sub> 8) -111110<sub>2</sub> 9) -4370<sub>8</sub> 10) -958<sub>16</sub>

----------------- Вариант 12 ------------------------1)  $256_8$  174 AE<sub>16</sub> 2) 11011010<sub>2</sub> 218 DA<sub>16</sub> 3) 100011002 2148 8C16 4) 110010102 3128 202 5)  $100001010_2$  6)  $13671_8$  7)  $1B0D_{16}$  8)  $-1100001_2$  9)  $-4277_8$  10)  $-B8D_{16}$ 

------------------------- Вариант 13 ------------------------

1) 222<sub>8</sub> 146 92<sub>16</sub> 2) 10110101<sub>2</sub> 181 B5<sub>16</sub>

3) 11010101<sub>2</sub> 325<sub>8</sub> D5<sub>16</sub> 4) 10000110<sub>2</sub> 206<sub>8</sub> 134

5) 1011001002 6) 131018 7) 18AA16 8) -11111002 9) -37078 10) -99216

----------------------- Вариант 14 ------------------------1) 362<sub>8</sub> 242 F2<sub>16</sub> 2) 11111000<sub>2</sub> 248 F8<sub>16</sub> 3) 10001100<sub>2</sub> 214<sub>8</sub> 8C<sub>16</sub> 4) 10101011<sub>2</sub> 253<sub>8</sub> 171 5)  $100110001_2$  6)  $13472_8$  7)  $13C1_{16}$  8)  $-1111001_2$  9)  $-4153_8$  10)  $-9E6_{16}$ 

-------------------------- Вариант 15 ------------------------

1) 366<sub>8</sub> 246 F6<sub>16</sub> 2) 1101111<sub>2</sub> 111 6F<sub>16</sub>

3) 1111010<sub>2</sub> 172<sub>8</sub> 7A<sub>16</sub> 4) 11011000<sub>2</sub> 330<sub>8</sub> 216

5) 101100100<sub>2</sub> 6) 13775<sub>8</sub> 7) 1ACD<sub>16</sub> 8) -10011110<sub>2</sub> 9) -5216<sub>8</sub> 10) -8B3<sub>16</sub>

-------------------------- Вариант 16 ------------------------1) 2028 130 8216 2) 110000112 195 C316 3)  $11000100_2$  304<sub>8</sub> C4<sub>16</sub> 4)  $1110010_2$  162<sub>8</sub> 114 5) 100001111<sub>2</sub> 6) 17371<sub>8</sub> 7) 1CA6<sub>16</sub> 8) -10001011<sub>2</sub> 9) -5715<sub>8</sub> 10) -B8C<sub>16</sub>

------------------------ Вариант 17 ------------------------

116 74<sub>16</sub> 2) 11101010<sub>2</sub> 234 EA<sub>16</sub> 1)  $164_8$ 

3)  $10001100_2$  214<sub>8</sub> 8C<sub>16</sub> 4)  $1100100_2$  144<sub>8</sub> 100

5)  $101000011_2$  6)  $12663_8$  7)  $1A7A_{16}$  8)  $-1010111_2$  9)  $-4324_8$  10)  $-BBE_{16}$ 

------------------------ Вариант 18 -----------------------

1)  $157_8$  111 6F<sub>16</sub> 2)  $10111101_2$  189 BD<sub>16</sub>

3) 10011001<sub>2</sub> 231<sub>8</sub> 99<sub>16</sub> 4) 10011000<sub>2</sub> 230<sub>8</sub> 152

5)  $110001001_2$  6)  $15314_8$  7)  $19CE_{16}$  8)  $-1100000_2$  9)  $-4032_8$  10)  $-BS38_{16}$ 

------------------------ Вариант 19 -----------------------

230 E6<sub>16</sub> 2) 11100001<sub>2</sub> 225 E1<sub>16</sub>  $1)346_8$ 

3) 100001102 2068 8616 4) 100000112 2038 131

5) 100111001<sub>2</sub> 6) 15773<sub>8</sub> 7) 1680<sub>16</sub> 8) -11000011<sub>2</sub> 9) -4357<sub>8</sub> 10) -962<sub>16</sub>

------------------------ Вариант 20 -----------------------

 $1) 351<sub>8</sub>$ 233  $E9_{16}$  2) 11100011<sub>2</sub> 227  $E3_{16}$ 

3) 11010011<sub>2</sub> 323<sub>8</sub> D3<sub>16</sub> 4) 11101000<sub>2</sub> 350<sub>8</sub> 232

5) 111001002 6) 140178 7) 14C816 8) -1101002 9) -43008 10) -AB916

Тема: Законы логики. Логические основы компьютера ЛАБОРАТОРНАЯ РАБОТА.

#### ЛОГИЧЕСКИЕ ОПЕРАЦИИ. ОСНОВНЫЕ ЗАКОНЫ.

Цель работы: Изучить логические операции и основные законы, определяющие свойства введенных логических операций.

#### Порядок выполнения работы.

- 1. Изучить теоретические сведения.
- 2. Получить задание у преподавателя.
- 3. Исследовать логические операции и основные законы.
- 4. Сделать выводы по результатам исследований.

5. Оформить отчет.

#### Требования к отчету.

- 1. Цель работы.
- 2. Постановка задачи.
- 3. Результаты исследования логических операций и основных законов.
- 4. Выводы.

Индивидуальные задания

Задача 1. Составьте таблицу истинности формулы:  $X \oplus Y \to \overline{Z} \vee X \mid \overline{Y} \wedge \overline{X}$ . Peшение. Расставим скобки:  $(X \oplus Y) \rightarrow (\overline{Z} \vee (X \mid (\overline{Y} \wedge \overline{X})))$ .

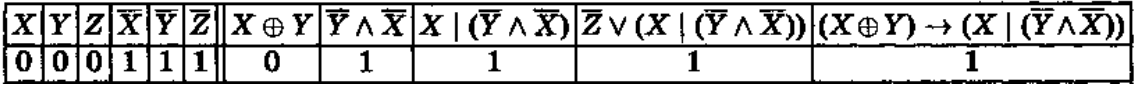

Задача 2. Докажите тождественную истинность формулы  $\overline{X} \to (X \to Y)$ .

Задача 3. Докажите эквивалентность  $X \wedge (X \vee Z) \wedge (Y \vee Z) \leftrightarrow (X \wedge Y) \vee (X \wedge Z)$ . Peшение. Пусть  $\varphi_1 = X \wedge (X \vee Z) \wedge (Y \vee Z)$ . Составим таблицу истинности:

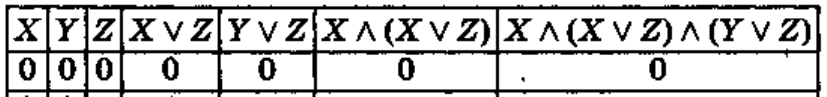

Пусть  $\varphi_2 = (X \wedge Y) \vee (X \wedge Z)$ .

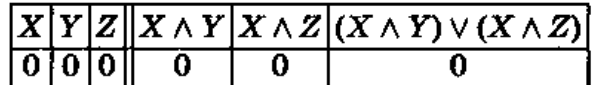

Задача 4. Для каждого из следующих высказываний: 1) найдите символическую форму; 2) постройте таблицу истинности. Воспользуйтесь буквенными обозначениями: X для «Джо умен»; Y для «Джим глуп»; Z для «Джо получит приз».

(а) Если Джо умен, а Джим глуп, то Джо получит приз.

(b) Джо получит приз в том и только в том случае, если он умен или если Джим глуп.

(с) Если Джим глуп, а Джо не удастся получить приз, то Джо не умен.

Задача 5. Таблица истинности высказывания, составленного из двух простых высказываний, состоит из четырех строк; а таблица истинности высказывания, составленного из трех простых высказываний, - из восьми строк. Сколько строк должна иметь таблица истинности высказывания, составленного из четырех простых высказываний? Сколько – из пяти? Сколько – из *п*? Укажите способ систематической записи таблиц истинности для произвольного *п*?

*Указание.* Для систематической записи таблиц истинности для произвольного *п* можно применить метод «последовательного половинного деления столбцов» – столбец первой переменной делят пополам и заполняют верхнюю половину нулями, а нижнюю половину – единицами, затем каждую половину второго столбца делят пополам и опять заполняют полученные половины нулями и единицами и т. д.

# Задача 6. Доказать равносильность, используя основные законы логических операций:  $\overline{(X \wedge \overline{Y}) \vee (Y \wedge \overline{Z})} = (\overline{X} \wedge \overline{Y}) \vee (\overline{X} \wedge Z) \vee (Y \wedge Z).$

Проверить эквивалентность формул А и В, используя основные аксиомы и теоремы булевой алгебры Задания.

1) 
$$
A = xy \lor \neg x \neg z \lor x \neg z, B = x \neg y \neg z \lor \neg x \lor \neg z;
$$
  
\n2)  $A = \neg x \neg y \neg z \lor \neg x \neg y z \lor \neg xy, B = \neg x;$   
\n3)  $A = xy \neg z \lor xy \lor z \neg z, B = xy;$   
\n4)  $A = x(y \lor z) \lor y \neg x \neg z \lor \neg z (\neg y \lor x), B = x \lor y \lor \neg z;$   
\n5)  $A = x \neg z \lor xy \lor y \neg z, B = x \neg (yz) \lor \neg xz;$   
\n6)  $A = x \rightarrow (xy \rightarrow ((x \rightarrow y) \rightarrow y) z), B = y \rightarrow (x \rightarrow z);$   
\n7)  $A = \neg((x \rightarrow y) \lor ((x \rightarrow z)y)), B = (x \neg y)(\neg y \rightarrow x \neg z);$   
\n8)  $A = (x \lor y) (y \lor z) (z \lor x), B = xy \lor yz \lor zx;$   
\n9)  $A = x \lor y \lor z \rightarrow (x \lor y)(x \lor z), B = x \equiv z;$   
\n10)  $A = x(x \rightarrow y), B = xy;$   
\n11)  $A = \neg(x \lor y) \lor (xy), B = (x \lor \neg y)(\neg x \lor y);$   
\n12)  $A = x \oplus y, B = \neg xy \lor \neg yx;$   
\n13)  $A = \neg(\neg xyz), B = x \lor \neg z \lor \neg y;$   
\n14)  $A = (x \lor y)(x \lor z)(y \lor w)(z \lor w), B = xw \lor yz;$   
\n15)  $A = ((x \oplus y) \rightarrow x \lor y)((\neg x \rightarrow y) \rightarrow (x \oplus y)), B = \neg(xy).$ 

Задача 7. С помощью таблиц истинности проверить, являются ли эквивалентными высказывания:  $f_1 = X \wedge (Y \to Z)$  и  $f_2 = (\overline{X} \wedge Y) \vee (X \wedge Z)$ .

Залача 8. Определите для каждого из следующих высказываний, будет ли оно логически истинным, противоречивым; ни тем, ни другим.

(a)  $X \leftrightarrow X$ ; (6)  $X \leftrightarrow \overline{X}$ ; (x)  $(X \vee Y) \leftrightarrow (X \wedge Y)$ ; (r)  $(X \rightarrow \overline{Y}) \rightarrow (Y \rightarrow \overline{X})$ ;  $(\pi)(X \to Y) \land (Y \to Z) \land (X \to Z);$  (e)  $(X \to Y) \to X;$  (xx)  $((X \to Y) \to X) \to X.$ 

Задача 9. Покажите, что высказывание  $(X \leftrightarrow Y) \rightarrow (X \rightarrow Y)$  — логически истинно, а  $(X \leftrightarrow Y) \rightarrow (X \vee Y)$  — нет.

Залача 10. Постройте таблины истинности следующих составных высказываний: (а)  $X \wedge Y$ ; (б)  $X \to \overline{Y}$ ; (в)  $\overline{X} \vee \overline{Y}$ ; (г)  $\overline{X} \vee Y$ ; (д)  $X \wedge \overline{Y}$ . Для каких пар имеет место отношение следствия или эквивалентности?

Задача 11. Постройте таблицы истинности следующих составных высказываний и расположите их в таком порядке, чтобы из каждого высказывания следовали Bce, стоящие после него: (a)  $\overline{X} \leftrightarrow Y$ ; (6)  $X \to Y$ ; (b)  $X \to (Y \to X)$ ; (r)  $X \vee Y$ ; (a)  $\overline{X} \wedge Y$ .

Задача 12. Постройте составные высказывания, эквивалентные а)  $X \leftrightarrow Y$ : б)  $X \vee Y$ , используя только связки отрицания и конъюнкции.

Задача 13. Если X и Y логически истинны, а  $Z$  — логически ложно, то что можно сказать о высказывании  $(X \vee \overline{Y}) \wedge \overline{Z}$ ?

### Задача 14. Докажите, что конъюнкция импликации и ее конверсия эквивалентны двойной импликации, т.е.  $(X \to Y) \wedge (Y \to X) \leftrightarrow (X \leftrightarrow Y)$ .

**Задача** 15. Чему эквивалентна конъюнкция контрапозиции и ее конверсии?

**Задача 16.** Докажите, что отрицание высказывания: «*X* есть необходимое и достаточное условие для *Y*» эквивалентно высказыванию: «*X* есть необходимое и достаточное условие для *Y*».

**Задача 17.** Докажите, что контрапозиция эквивалентна первоначальной импликации.

**Задача 18.** Пусть *X* означает: «Я сдам этот экзамен»; a *Y*: «Я буду регулярно выполнять домашние задания». Запишите в символической форме следующие высказывания:

а) «Я сдам этот экзамен только в том случае, если буду регулярно выполнять домашние задания».

б) «Регулярное выполнение домашних заданий является необходимым условием для того, что я сдам этот экзамен».

в) «Сдача этого экзамена является достаточным условием того, что я регулярно выполнял домашние задания».

г) «Я сдам этот экзамен в том и только в том случае, если я буду регулярно выполнять домашние задания ».

д) «Регулярное выполнение домашних заданий есть необходимое и достаточное условие для того, чтобы я сдал этот экзамен».

Выясните, какому из перечисленных высказываний соответствуют следующие символические  $\phi$ ормы:  $X \to Y: Y \leftrightarrow X: X \leftrightarrow Y: Y \to X$ 

Задача 19. Докажите равносильность  $\overline{X \to Y} = X \wedge \overline{Y}$  с помощью формул алгебры высказываний.

Задача 20. Преобразуйте формулу  $(X \to (Y \to Z)) \leftrightarrow \overline{Y \to X}$  к виду, не содержащему импликацию и эквивалентность.

Задача 21. Проверьте, будут ли эквивалентны следующие формулы: a)  $X \to (Y \oplus Z)$   $\pi(X \to Y) \oplus (X \to Z)$ ; 6)  $X \mid (Y \to Z)$   $\pi(X \mid Y) \to (X \mid Z)$ ; **B)**  $X \downarrow (Y \leftrightarrow Z)$  **H**  $(X \downarrow Y) \leftrightarrow (X \downarrow Z)$ .

Задача 22. Составьте таблицы истинности для высказываний:

a)  $X | X; 6) (X | Y) | (X | Y),$ 

и покажите, что любая таблица истинности может быть реализована посредством составного высказывания, в котором используется единственная связка: штрих Illeddepa.

Залача 23. Постройте таблины истинности для высказываний:

a)  $X \perp X$ : 6)  $(X \perp Y) \perp (X \perp Y)$ .

Какие другие составные высказывания имеют те же таблицы истинности? Покажите, что любая таблица истинности может быть реализована посредством составного высказывания, в котором используется единственная связка: стрелка Пирса.

Задача 24. Докажите, что импликация  $X \to Y$  эквивалентна  $((X \wedge Y) \oplus X) \oplus 1$ . Решение. Доказательство проведем с помощью таблицы истинности.

Задача 25. Докажите эквивалентность формул:

$$
f_1 = (X \land Y \lor (\overline{X} \rightarrow Y \land Z)) \leftrightarrow (\overline{X} \rightarrow \overline{Y}) \rightarrow Z;
$$
  
\n
$$
f_2 = (X \rightarrow Y) \oplus (Y \oplus Z).
$$
  
\n4)  $(\neg A \rightarrow \neg B) \rightarrow (A \rightarrow B);$   
\n5)  $((A \rightarrow B) \rightarrow A) \rightarrow ((A \rightarrow B) \rightarrow B);$   
\n6)  $(A \rightarrow C) \rightarrow (A \rightarrow B \lor C);$   
\n7)  $(\neg A \rightarrow B) \rightarrow (\neg B \rightarrow A);$   
\n8)  $((A \rightarrow B) \rightarrow (A \rightarrow C)) \rightarrow (A \rightarrow (B \rightarrow C));$   
\n9)  $(B \rightarrow C) \rightarrow (B \rightarrow (A \rightarrow C));$   
\n10)  $(B \rightarrow A) \rightarrow (A \lor B \rightarrow A);$   
\n11)  $A \& B \rightarrow (C \rightarrow B);$   
\n12)  $(B \rightarrow A \lor C) \rightarrow ((B \rightarrow C) \rightarrow ((D \rightarrow C) \rightarrow (B \lor D \rightarrow C)));$   
\n13)  $((B \rightarrow A) \rightarrow C) \rightarrow (A \rightarrow C);$   
\n14)  $(A \& B) \lor (C \& D) \rightarrow (A \lor B) \& (C \lor D);$   
\n15)  $(A \rightarrow B) \& (C \rightarrow D) \rightarrow (A \lor C \rightarrow B \lor D);$   
\n16)  $(A \lor B \rightarrow C) \rightarrow (A \rightarrow C) \lor (B \rightarrow C);$   
\n17)  $(A \& B \rightarrow C) \rightarrow ((A \rightarrow C) \rightarrow (B \rightarrow C));$   
\n18)  $(A \rightarrow B) \& (C \rightarrow D) \rightarrow (A \& C \rightarrow B \& D);$   
\n19)  $(A \rightarrow B) \rightarrow ((\neg A \rightarrow B) \rightarrow B);$   
\n20)  $(A \rightarrow (B \rightarrow C)) \rightarrow (B \rightarrow (A \rightarrow C));$   
\n21)  $(\neg B \rightarrow \neg A) \rightarrow ((\neg B \rightarrow A) \rightarrow B);$   
\n22)  $A \rightarrow (\neg B \rightarrow \neg (A \rightarrow B));$   
\n23)  $\neg (A \& B) \rightarrow (A \& B \rightarrow B);$   
\n24)  $(B \rightarrow C) \rightarrow (A \lor C \rightarrow (B \rightarrow C));$ 

#### **Индивидуальные задания**

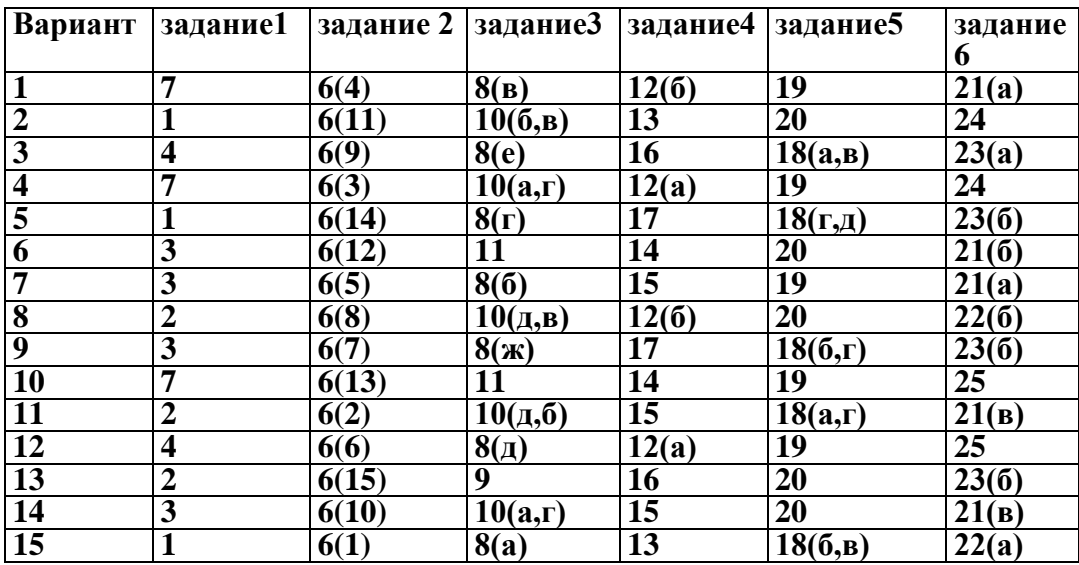

# **ПРАКТИЧЕСКИЕ РАБОТЫ**

### **на тему: Программирование на** Qbasic

### **Лабораторная работа**

**Цель:** изучить среду программирования на примере Qbasic, отработать навыки вычисления арифметических выражений в Qbasic, научиться составлять простейшие программы.

## **Содержание работы:**

### **Вариант №\_\_**

**Задание №1.** Написать программу для нахождения значения арифметического выражения:

записать условие задачи

\_\_\_\_\_\_\_\_\_\_\_\_\_\_\_\_\_\_\_\_\_\_\_\_\_\_\_\_\_\_\_\_\_\_\_\_\_\_\_\_\_\_\_\_\_\_\_\_\_\_\_\_\_\_\_\_\_\_\_\_\_\_\_\_\_\_

\_\_\_\_\_\_\_\_\_\_\_\_\_\_\_\_\_\_\_\_\_\_\_\_\_\_\_\_\_\_\_\_\_\_\_\_\_\_\_\_\_\_\_\_\_\_\_\_\_\_\_\_\_\_\_\_\_\_\_\_\_\_\_\_\_\_ \_\_\_\_\_\_\_\_\_\_\_\_\_\_\_\_\_\_\_\_\_\_\_\_\_\_\_\_\_\_\_\_\_\_\_\_\_\_\_\_\_\_\_\_\_\_\_\_\_\_\_\_\_\_\_\_\_\_\_\_\_\_\_\_\_\_

### **Программа**:

### **Ответ**: \_\_\_\_\_\_\_\_\_\_

**Задание №2.** Написать программу, которая выведет на экран Ваши ФИО и адрес местожительства.

### **Программа**:

**Задание №3.** Написать программу вычисления выражения:

записать условие задачи

# **Программа**:

**Ответ**: \_\_\_\_\_\_\_\_\_\_

\_\_\_\_\_\_\_\_\_\_\_\_\_\_\_\_\_\_\_\_\_\_\_\_\_\_\_\_\_\_\_\_\_\_

# Задание №4. Ответить на вопросы:

- 1. Что такое программа?
- 2. Что называется оператором?
- 3. Как осуществляется просмотр результата программы в Obasic?
- 4. Для чего предназначен оператор INPUT в Qbasic?
- 5. Как найти значение арифметического выражения в Obasic?

#### Задание №5. Сделать вывод о проделанной лабораторной работе:

#### Лабораторная работа

Тема: Разветвляющийся алгоритм. Тестирование готовой программы

Цель: изучить на основе готовой программы операторы разветвляющейся структуры языка QBasic и научиться составлять простейшие программы с использованием операторов условного и безусловного перехода.

#### Содержание работы:

#### Вариант №

Задание №1. Протестировать программу для задачи №1 и записать свои данные в таблицу:

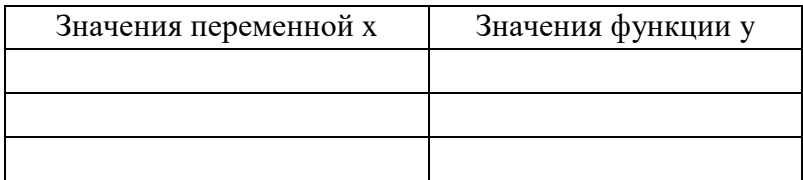

Задание №2. Составить программу, которая в зависимости от введённого числа либо вычисляет функцию, либо выдаёт сообщение, что функция не определена. Условие залачи:

## Программа:

Записать свои данные в таблицу:

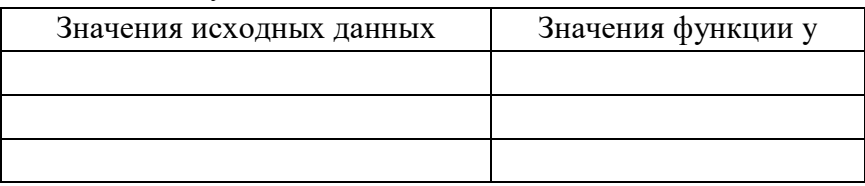

Задание №3. Протестировать программу для задачи №2 и записать свои данные в таблицу:

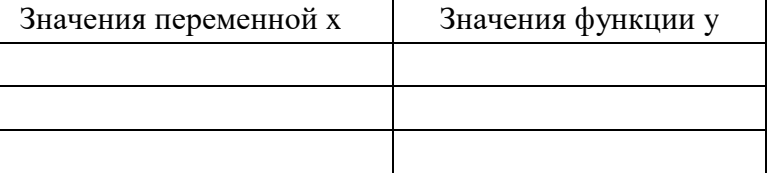

Задание №4. Составить программу для решения задачи. Условие задачи:

### Программа:

Записать свои данные в таблицу:

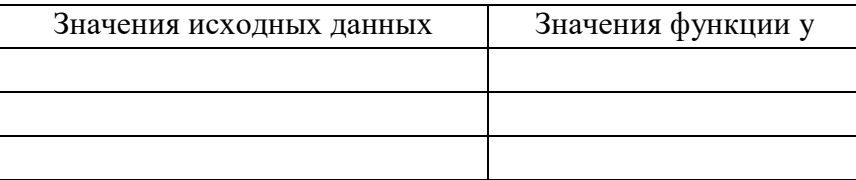

# Задание №5. Ответить на вопросы:

- 1. Какая программа называется разветвляющейся?
- 2. Укажите общий вид оператора условного перехода в Qbasic?
- 3. Укажите общий вид оператора безусловного перехода в Qbasic?
- 4. Что указывается после оператора IF?
- 5. Какое выражение называется условным?
- 6. Какие данные являются исходными для задачи?

Задание №6. Сделать вывод о проделанной лабораторной работе:

#### Лабораторная работа

Тема: Циклический алгоритм. Тестирование готовой программы Цель: изучить на основе готовой программы операторы циклической структуры языка OBasic и научиться составлять программы с использованием операторов шикла « $IO$ » и  $\kappa$ *HOKA* 

# Содержание работы: Вариант №

Задание №1. Составить программу для решения задачи, используя цикл «ДО». Условие задачи:

Программа:

### Ответ:

Задание №2. Составить программу для вычисления значения суммы, используя цикл «ПОКА»:

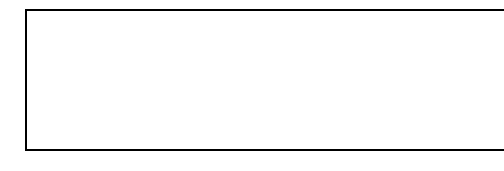

# Программа:

Записать свои данные в таблицу:

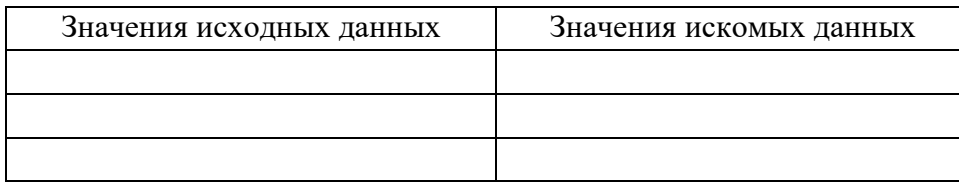

#### Задание №3. Ответить на вопросы:

- 1. Какая программа называется циклической?
- 2. Что указывается после оператора FOR в Obasic?
- 3. Для чего предназначен оператор WEND в Qbasic?

4. Как переводится оператор WHILE в Qbasic на русский язык?

5. Какие данные являются исходными для задачи №2, а какие искомыми?

**Задание №4. Сделать вывод о проделанной лабораторной работе:**

#### **Практическая работа №8**

*Тема: Проведение исследования на основе готовой компьютерной модели Цель: провести исследование на основе готовой компьютерной модели, изучить на основе готовой программы графические операторы языка QBasic и научиться составлять простейшие программы с использованием графических операторов.*

#### **Содержание работы:**

#### **Вариант №\_\_**

**Задание №1.** Составить программу для построения графика функции для *x*, изменяющегося от  $-6\pi$  до 6 $\pi$  с шагом 0,001.

#### **Условие задачи:\_\_\_\_\_\_\_\_\_\_\_\_\_\_\_\_\_\_\_\_\_\_\_\_\_\_\_\_\_\_\_\_\_\_\_\_\_\_\_\_\_\_\_\_\_\_\_\_**

*Программа*:

**Задание №2.** Протестировать следующую программу и охарактеризовать каждую команду.  $\overline{C}$ **C**  $\mathbf{I}$ 

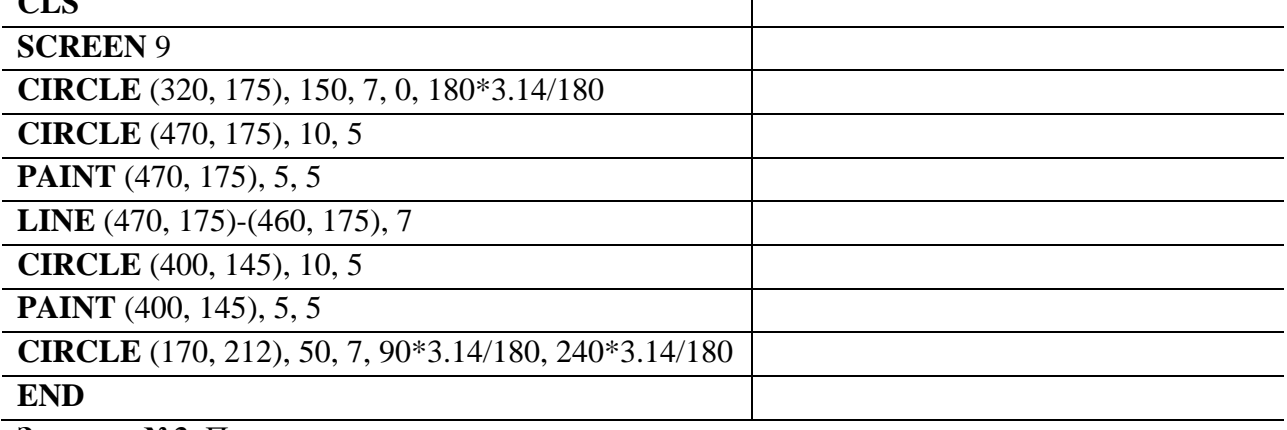

**Задание №3.** Протестировать следующую программу:

#### **CLS**

**SCREEN** 9

**LINE** (470, 175)-(460, 175), 7

**LINE** (470, 175)-(460, 175), 7

**LINE** (470, 175)-(460, 175), 7

### **END**

**Задание №4.** Протестировать следующую программу и охарактеризовать каждую команду: **CLS**

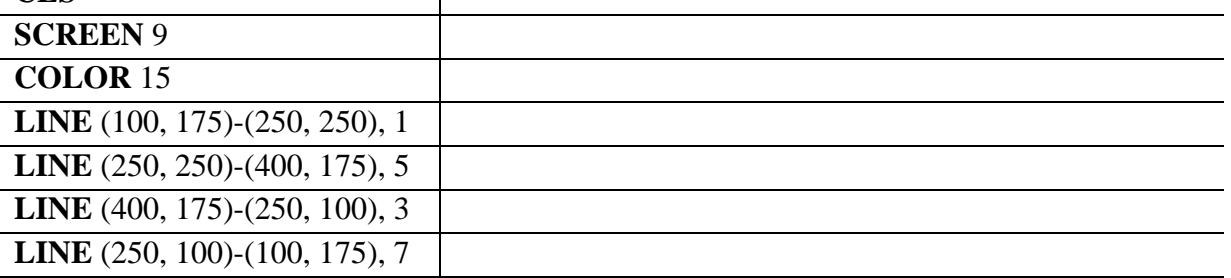

## **LINE** (100, 175)-(400, 175), 2

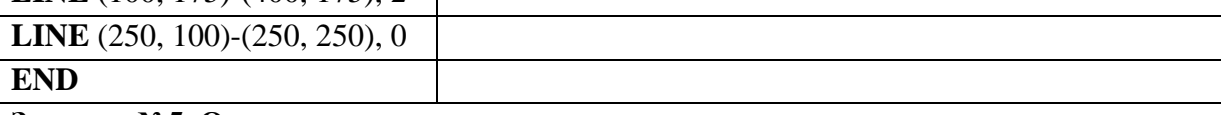

## **Задание №5. Ответить на вопросы:**

1. Какова роль оператора SCREEN 9?

- 2. Какой оператор служит для построения отрезков прямой линии?
- 3.Для чего служит оператор PSET?
- 4. Какой оператор служит для задания цвета фона?
- 5. Какое максимальное значение принимает координата X в Qbasic, а какое координата Y?
- 6. Какие операторы Вы используете в своей программе для построения своего изображения? Перечислите их.

**Задание №6. Сделать вывод о проделанной лабораторной работе:**

# *Практические и лабораторные работы по теме Программирование в среде Visual Basic*

# *Лабораторная работа : «Знакомство с интерфейсом системы программирования Visual Basic»*

*Цель: Познакомиться с интерфейсом системы программирования Visual Basic, рассмотреть основные компоненты среды программирования.*

## *Задание 1.*

Создайте и запустите проект, содержащий форму с размещёнными на ней кнопками и текстовым полем. Щелчок по кнопке Command1 должен менять цвет формы на красный и создавать в текстовом поле надпись «Теперь форма красная»; а щелчок по кнопке Command2 должен менять цвет текста на синий и увеличивать его размер, а надпись в текстовом поле должна быть «Теперь текст синий».

# *Задание 2.*

Создайте и сохраните проект следующего содержания:

- кнопка Command1 делает цвет формы зелёным, размер текста в поле Text1 - 16пт;

- кнопка Command2 делает цвет формы жёлтым, а цвет текста в поле Text2 делает красным;

- кнопка Command3 делает цвет формы и цвет текста в обоих полях белыми.

### *Задание 3.*

Создайте проект «Фонтомастер» - программу, которая поможет смастерить красивый текст из имеющихся шаблонов.

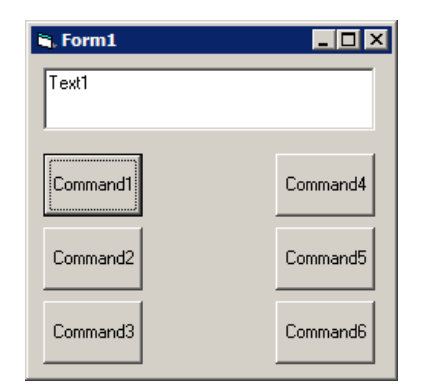

28

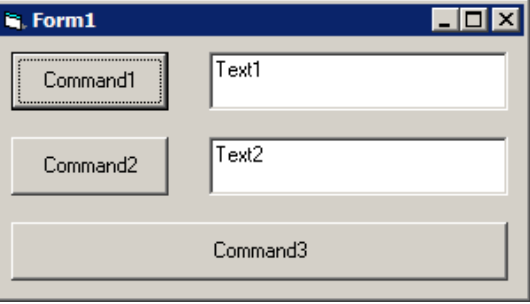

Левый ряд кнопок меняет цвет текста в текстовом поле, а правый ряд меняет размер шрифта. Таким образом можно подобрать множество различных комбинаций.

#### **Лабораторная работа №2: «Создание электронного альбома»**

**Цель:** Формировать умения работать с формой и управляющими элементами (объект Image (Рисунок)).

#### **Лабораторная работа №3: «Простой калькулятор»**

**Цель:** Систематизировать знания по теме «Арифметические операции»**,** формировать умения работать в среде программирования с использованием функций преобразования типов данных.

Создайте проект калькулятор, производящий простейшие арифметические действия. Внешний вид калькулятора примерно такой:

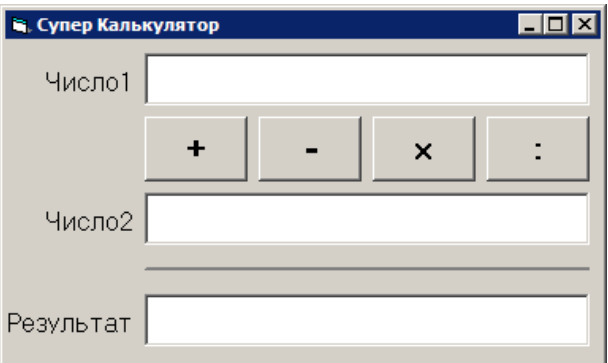

Для выполнения расчёта вы набираете в двух верхних текстовых полях первое и второе число, затем щёлкаете по одной из кнопок и в нижнем текстовом поле получаете результат.

# **Практическая работа № 4: «Перевод чисел из одной системы счисления в другую»**

**Цель:** Систематизировать знания по теме «Функции преобразования типов данных»**,**  формировать умения работать в среде программирования с использованием функций преобразования типов данных.

1. Создайте форму по образцу.

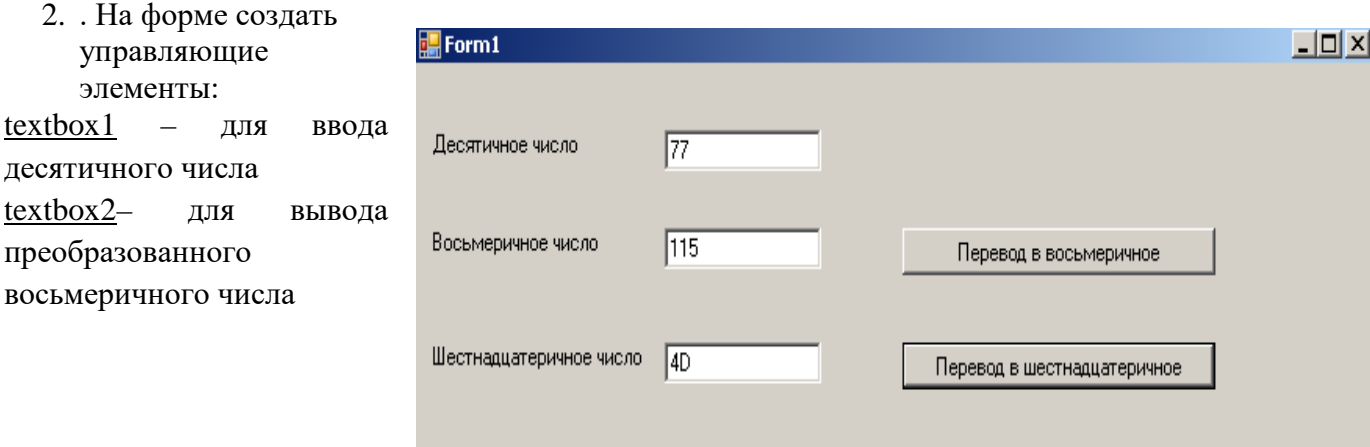

textbox3 – для вывода преобразованного шестнадцатеричного числа

Command1 «Перевод в восьмеричное»– кнопка для событийной процедуры, реализующей преобразование в восьмеричное число в строковой форме

Command2 «Перевод в шестнадцатеричное» – кнопка для событийной процедуры, реализующей преобразование в шестнадцатеричное число в строковой форме.

- 1. Написать программу.
- 2. Запустить программу на выполнение F5.

## **Лабораторная работа № 5: «Использование функций даты и времени»**

**Цель:** Систематизировать знания по теме «Функции даты и времени»**,** формировать умения работать в среде программирования с использованием функций даты и времени.

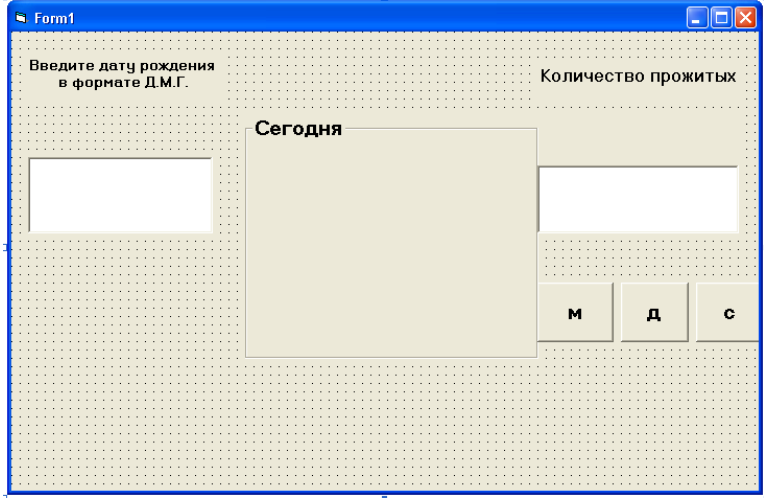

**Лабораторная работа№6: «Вычисление площади треугольника по формуле Геррона»** 

**Цель:** Систематизировать знания по теме «Оператор присваивания»**,**  формировать умения разрабатывать линейные программы в среде программирования с использованием текстовых полей и командных кнопок, а также с помощью функций преобразования типов данных Val и Str.

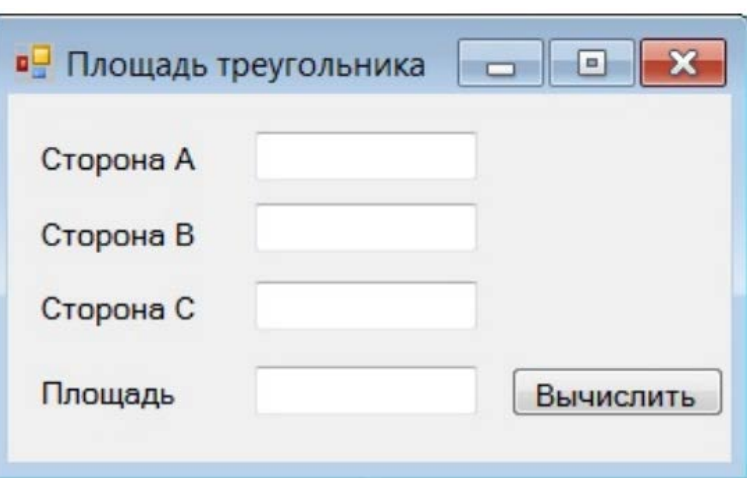

## **Лабораторная работа№7: «Коробка»**

**Цель:** Систематизировать знания по теме «Оператор присваивания»**,** формировать умения разрабатывать линейные программы в среде программирования с использованием с помощью функций ввода и вывода.

#### *Задание.*

Создать программу, которая находила бы площадь основания, объём и площадь полной поверхности картонной коробки по заданным размерам: длине, ширине и высоте. Интерфейс программы должен быть примерно такой:

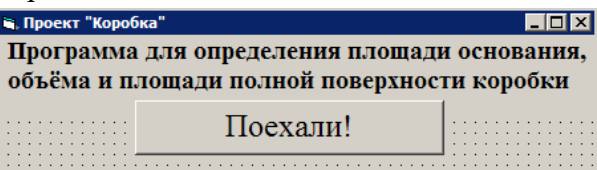

После нажатия кнопки «Поехали» последовательно появляются окна для ввода длины, ширины и высоты коробки. После заполнения всех данных результат выводится в основном окне программы.

#### **Практическая работа№8: «Таблица умножения и сложения»**

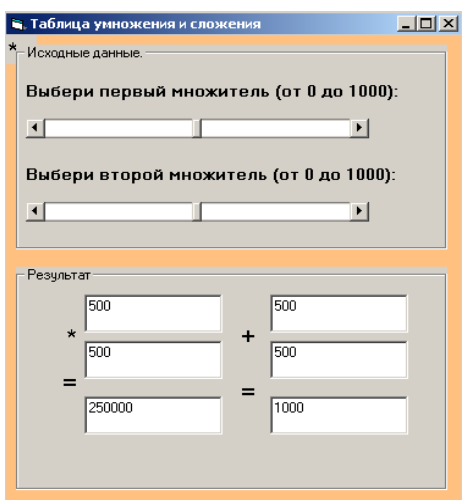

**Цель:** Систематизировать знания по теме «Оператор присваивания»**,** формировать умения разрабатывать линейные программы в среде программирования с использованием горизонтальной полосы прокрутки.

#### **Разветвляющиеся программы. Условные конструкции**

#### **Лабораторная работа№6**: «Добавление и настройка счетчика»

**Цель:** Систематизировать знания по теме «Операторы ветвления»**,** формировать умения разрабатывать разветвляющие программы в среде программирования с использованием различных компонентов.

#### **Лабораторная работа №7: «Добавление и настройка движка и флажка»**

**Цель:** Систематизировать знания по теме «Оператор условного перехода»**,** формировать умения разрабатывать разветвляющие программы в среде программирования с использованием компонентов: движка и флажка.

#### **Технология работы:**

Задача: запрограммировать таблицу умножения.

Для двух сомножителей нам потребуется два движка, при этом значение, установленное движком, можно увидеть в поле, которое сделано с помощью объекта Надпись. Значение произведения представлено в виде

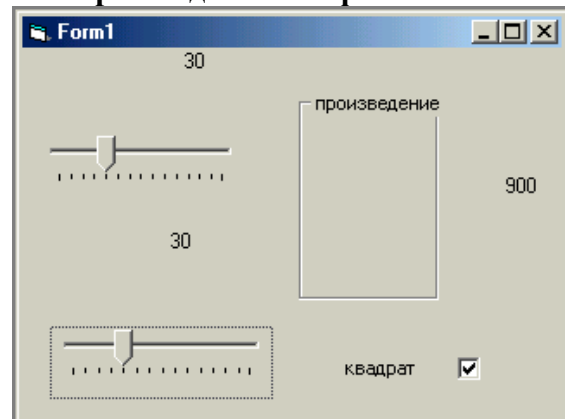

надписей. Для перехода от таблицы умножения к таблице квадратов и обратно применим специальный флажок. Общий вид окна программы:

# **Лабораторная работа №8: «Использование условного оператора. Приложение «Касса аэрофлота»**

**Цель:** Систематизировать знания по теме «Оператор условного перехода»**,**  формировать умения разрабатывать разветвляющие программы в среде программирования с использованием компонентов: командная кнопка, текстовое поле, надпись и их свойствами.

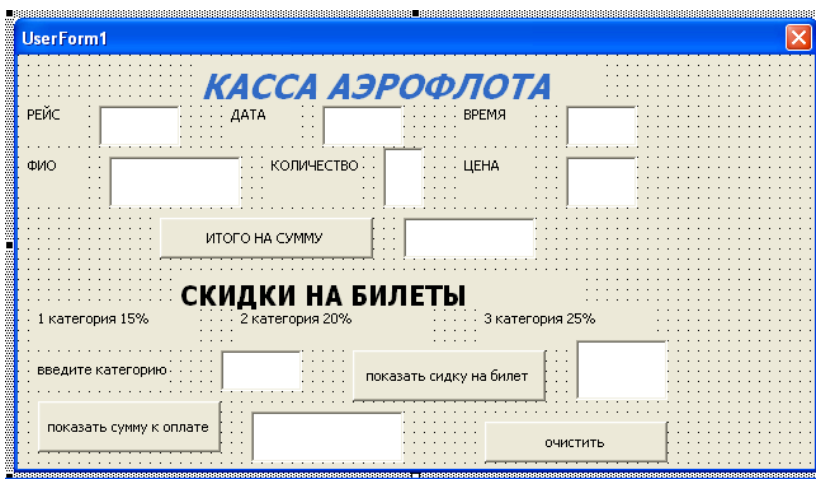

### **Лабораторная работа №9:«Три шара»**

**Цель:** Систематизировать знания по теме «Операторы ветвления»**,** формировать умения разрабатывать разветвляющие программы в среде программирования с использованием различных компонентов.

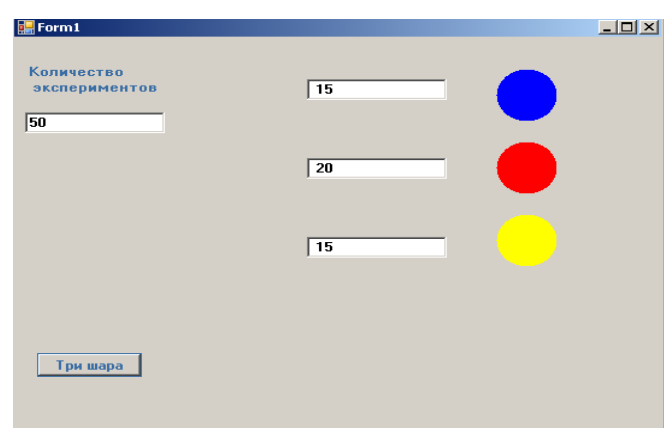

1. Создайте форму по образцу.

Постановка задачи:

Дано число N – количество вызовов функции , которая возвращает шар одного из трех цветов: красный, синий или желтый. Сколько было шаров каждого цвета ?

### **Лабораторная работа №10: «Работа с переключателями»**

**Цель:** Систематизировать знания по теме «Оператор условного перехода»**,** формировать

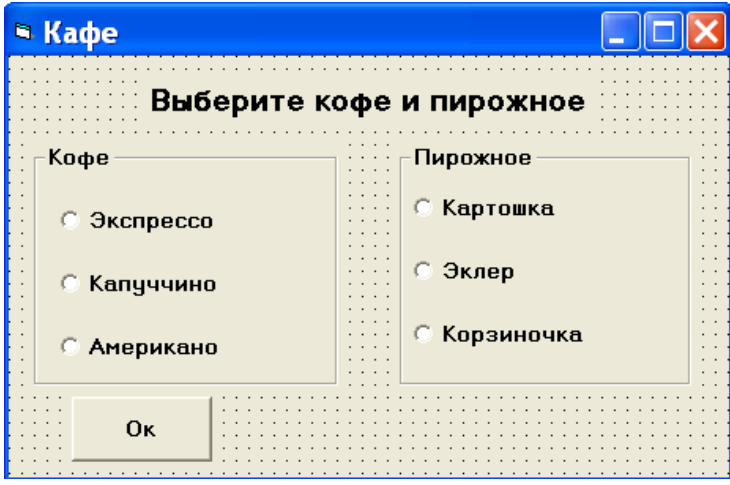

умения разрабатывать разветвляющие программы в среде программирования с использованием переключателей.

**1.** Создайте интерфейс по образцу**.**

**Лабораторная работа №11: «Сопротивление электрической цепи»**

**Цель:** Систематизировать знания по теме «Оператор условного перехода»**,** формировать умения разрабатывать разветвляющие программы в среде программирования с использованием переключателей, рамки.

**Лабораторная работа №12: «Оператор выбора»** 

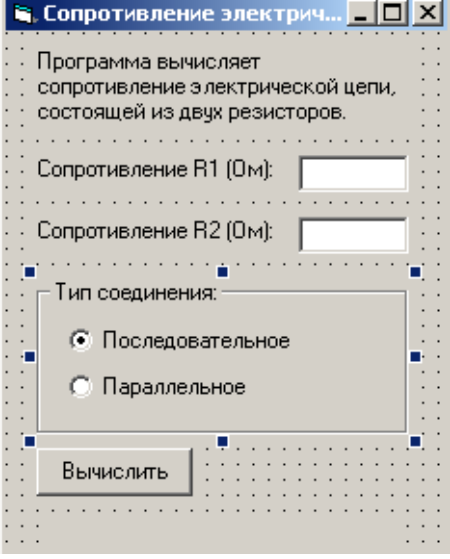

**Цель:** Систематизировать знания по теме «Оператор выбора»**,** формировать умения разрабатывать разветвляющие программы в среде программирования с использованием различных компонентов: графическое и текстовое поля, надпись.

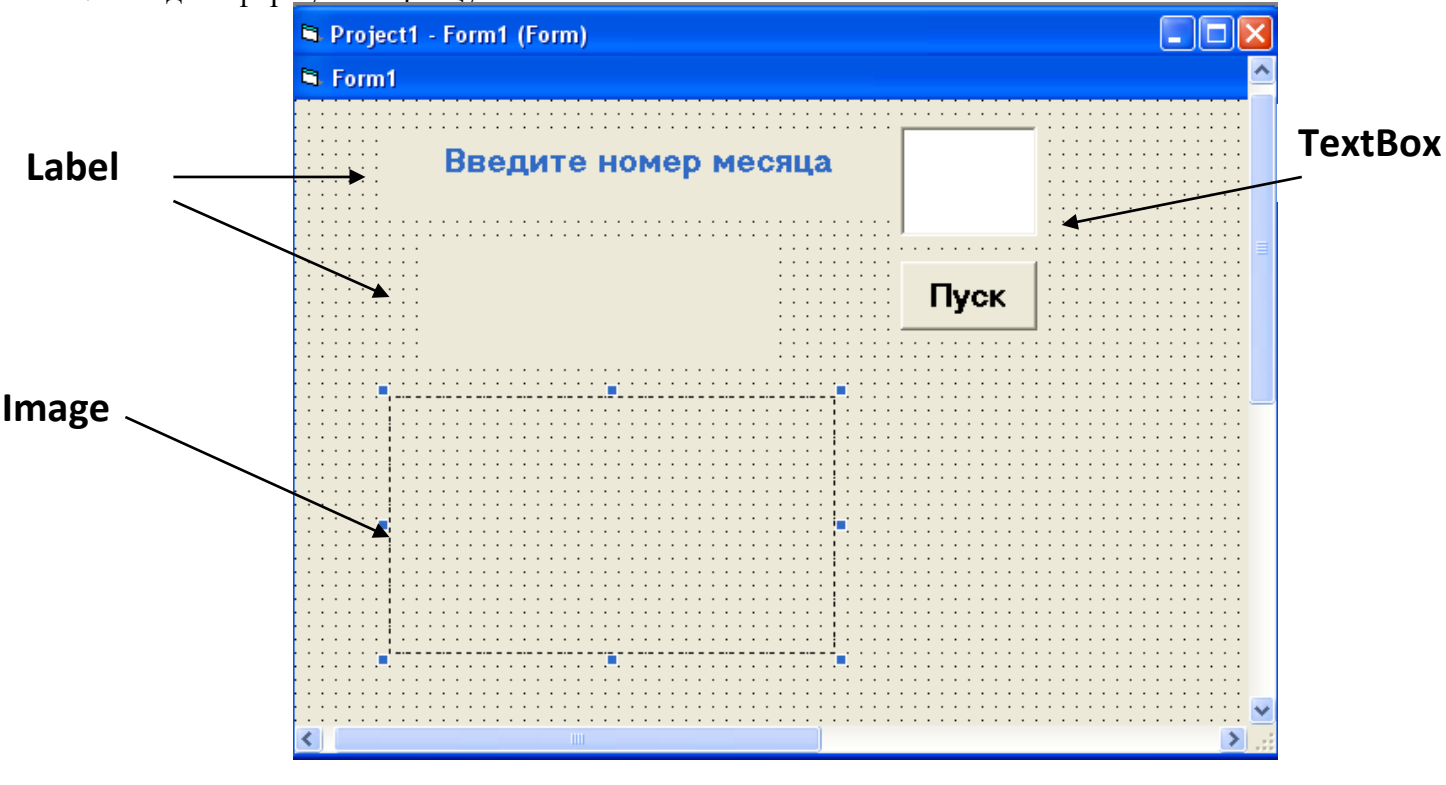

1. Создать форму по образцу.

**Лабораторная работа № 13: «Использование таймера»**

**Цель:** Систематизировать знания по теме «Оператор выбора»**,** формировать умения разрабатывать разветвляющие программы в среде программирования с использованием таймера.

1. На форме создайте интерфейс содержащий кнопку Пуск.

![](_page_49_Picture_6.jpeg)

## **Практическая работа №14:«Функции даты и времени»**

 **Цель:** Систематизировать знания по теме «Оператор выбора»**,** формировать умения разрабатывать разветвляющие программы в среде программирования с использованием различных компонентов.

![](_page_50_Figure_2.jpeg)

дата и время, день недели, день месяца, день года, проверка на високосный год, максимальное и минимальное значение в интервале измерения времени, год, день, разность дат. Для каждой функции создается текстовое поле аргумента функции, текстовое результирующее поле, кнопка с названием функции. Управляющие элементы функций, использующих одинаковые исходные поля аргументов окрашены в один цвет.

# **Перечень рекомендуемых учебных изданий, Интернет-ресурсов, дополнительной литературы**

Основные источники:

- 1) Цветкова М.С., Хлобыстова И.Ю Информатика. Учебник для студентов учреж. сред. проф. образования – Academia, 2017.
- 2) Цветкова М.С., Астафьева Н.Е., Гаврилова С.А. Информатика и ИКТ: практикум для профессий специальностей технического и социально-экономического профилей. – Academia, 2015.

Дополнительные источники:

- 1) Уваров В.М., Силакова Л.А., Красникова Н.Е. Практикум по основам информатики и вычислительной техники: учеб. пособие. – М., 2016.
- 2) Угринович Н.Д. и др. Практикум по информатике и информационным технологиям 10– 11 кл. – М., 2017.
- 3) Угринович Н.Д. Информатика и информационные технологии. Учебник 10–11 кл. М., 2017.

Электронные информационные ресурсы:

- 1) [Федеральный портал "Российское образование"](http://www.edu.ru/)
- 2) [Единое окно доступа к образовательным ресурсам](http://window.edu.ru/library?p_rubr=2.1)
- 3) [Единая коллекция цифровых образовательных ресурсов](http://school-collection.edu.ru/)
- 4) [Федеральный центр информационно](http://fcior.edu.ru/)-образовательных ресурсов
- 5) [Российский общеобразовательный портал](http://school.edu.ru/)
- 6) [Каталог образовательных ресурсов сети Интернет для школы](http://katalog.iot.ru/)
- 7) **[Каталог учебников, оборудования, электронных ресурсов для общего](http://ndce.edu.ru/)  [образования](http://ndce.edu.ru/)**
- 8) Общероссийский проект «Школа цифрового века